# **ZÁPADOČESKÁ UNIVERZITA V PLZNI FAKULTA ELEKTROTECHNICKÁ**

**KATEDRA ELEKTROMECHANIKY A VÝKONOVÉ ELEKTRONIKY**

# **BAKALÁŘSKÁ PRÁCE**

# **Zpracování teplotního modelu synchronního stroje s PM v prostředí MATLAB**

**Martin Skalický 2017/2018**

ZÁPADOČESKÁ UNIVERZITA V PLZNI Fakulta elektrotechnická Akademický rok: 2017/2018

# ZADÁNÍ BAKALÁŘSKÉ PRÁCE

(PROJEKTU, UMĚLECKÉHO DÍLA, UMĚLECKÉHO VÝKONU)

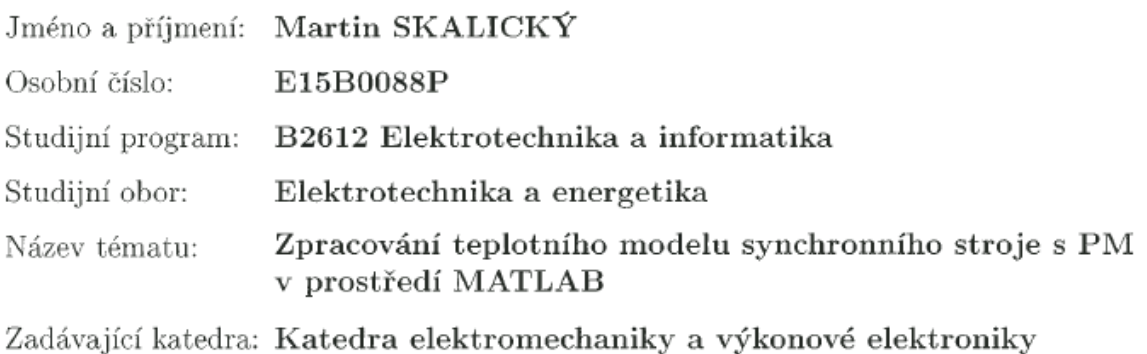

Zásady pro vypracování:

Student v rámci bakalářské práce zpracuje teplotní model synchronního stroje s PM a tento model poté ověří na konkrétním stroji zadaném vedoucím práce.

- 1. Popište tepelné sítě synchronního stroje s permanentními magnety.
- 2. Sestavte matici teplotních rovnic a převedte ji do Matlabu.
- 3. Verifikujte vytvořený model.

Rozsah grafických prací:

podle doporučení vedoucího

Rozsah kvalifikační práce:  $30 - 40$  stran

Forma zpracování bakalářské práce: tištěná/elektronická

Seznam odborné literatury:

- 1. PYRHONEN, Juha, Tapani JOKINEN a Valéria HRABOVCOVÁ. Design of Rotating Electrical Machines. Second Edition. United Kingdom: Wiley, 2014. ISBN 978-1-118-58157-5.
- 2. KOPYLOV I.P. a kol, Stavba elektrických strojů, SNTL Praha 1988.
- 3. PECHÁNEK, Roman (Akademický rok 2016/2017). Projektrování elektrických zažízení [2016] Západočeská univerzita v Plzni.

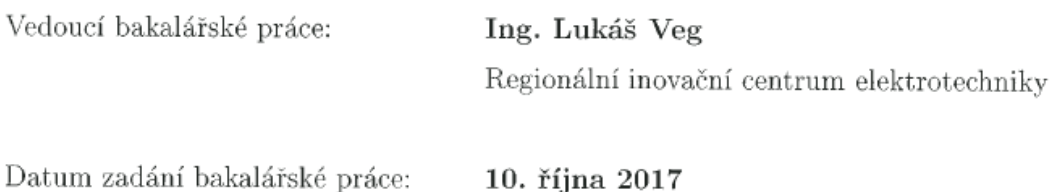

10. října 2017 Termín odevzdání bakalářské práce: 7. června 2018

Doc. Ing. Jiří Hammerbauer, Ph.D. děkan

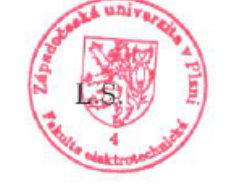

Prof. Ing. Václav Kůs, CSc. vedoucí katedry

V Plzni dne 10. října 2017

### **Abstrakt**

Předkládaná bakalářská práce je zaměřena na výpočet oteplení trakčního synchronního stroje s permanentními magnety ve stádiu elektromagnetického výpočtu. Oteplení je počítáno analytickou metodou náhradní tepelné sítě se soustředěnými parametry. Získané teplotní rovnice jsou převedeny do maticového tvaru a řešeny v prostředí MATLAB. Výsledky jsou verifikovány s výsledky numerického výpočtu v softwaru ANSYS Workbench.

### **Klíčová slova**

Synchronní motor s permanentními magnety, teplotní model, výpočet oteplení, metoda náhradní tepelné sítě, MATLAB

#### **Abstract**

The bachelor thesis is focused on thermal calculation of permanent magnet synchronous motor, designed for electric traction. Warming is calculated by analytic method of equivalent thermal network with lumped parameters. Acquired thermal equations are converted into matrix form and solved in MATLAB interface. Results are verified with numerical calculations in ANSYS workbench.

### **Key words**

Permanent magnet synchronous motor, thermal model, warming calculation, method of equivalent thermal network, MATLAB

# **Prohlášení**

Prohlašuji, že jsem tuto diplomovou/bakalářskou práci vypracoval samostatně, s použitím odborné literatury a pramenů uvedených v seznamu, který je součástí této diplomové práce.

Dále prohlašuji, že veškerý software, použitý při řešení této bakalářské/diplomové práce, je legální.

............................................................

podpis

V Plzni dne 4.6.2018 Martin Skalický

# <span id="page-6-0"></span>Obsah

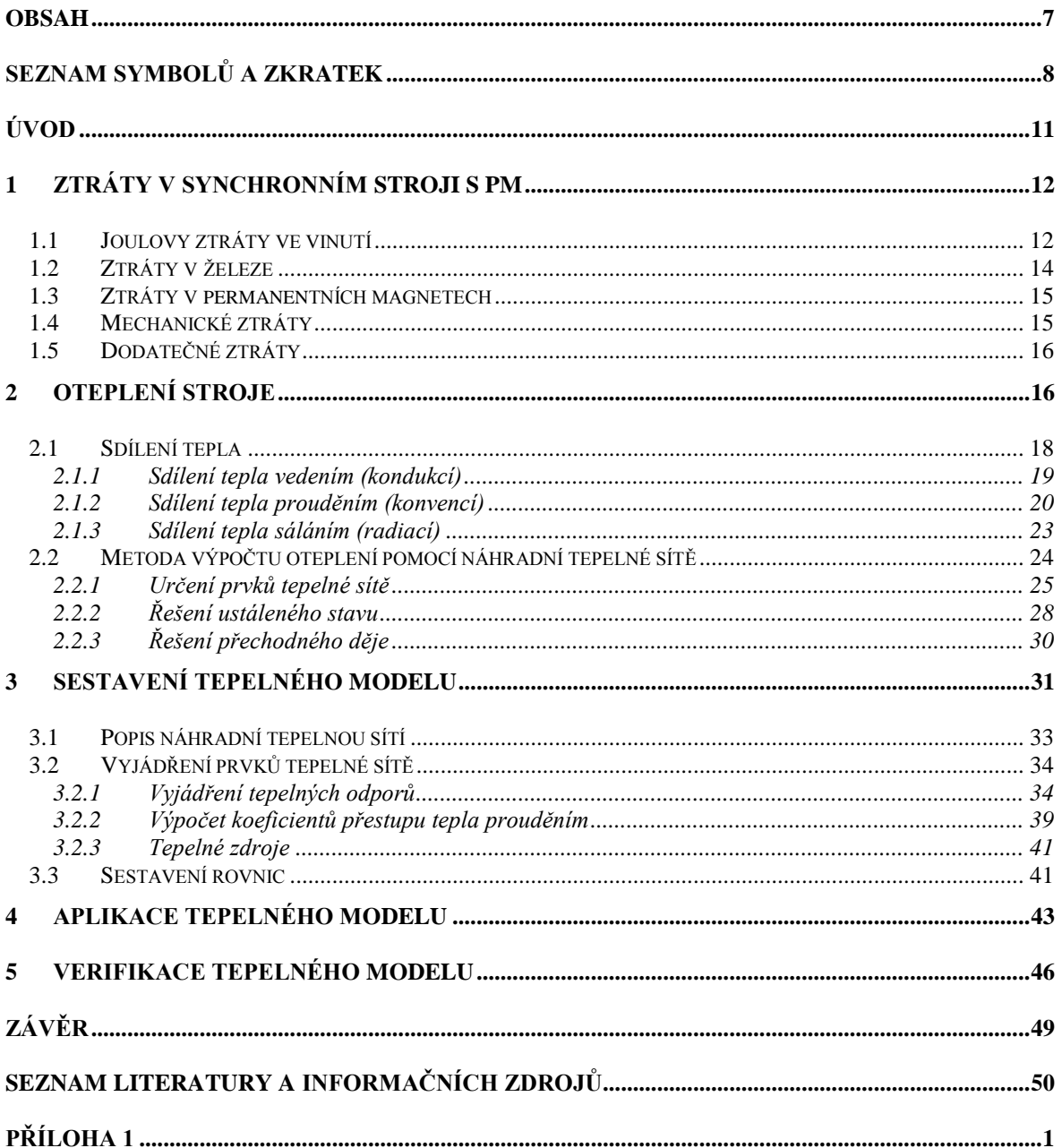

<span id="page-7-0"></span>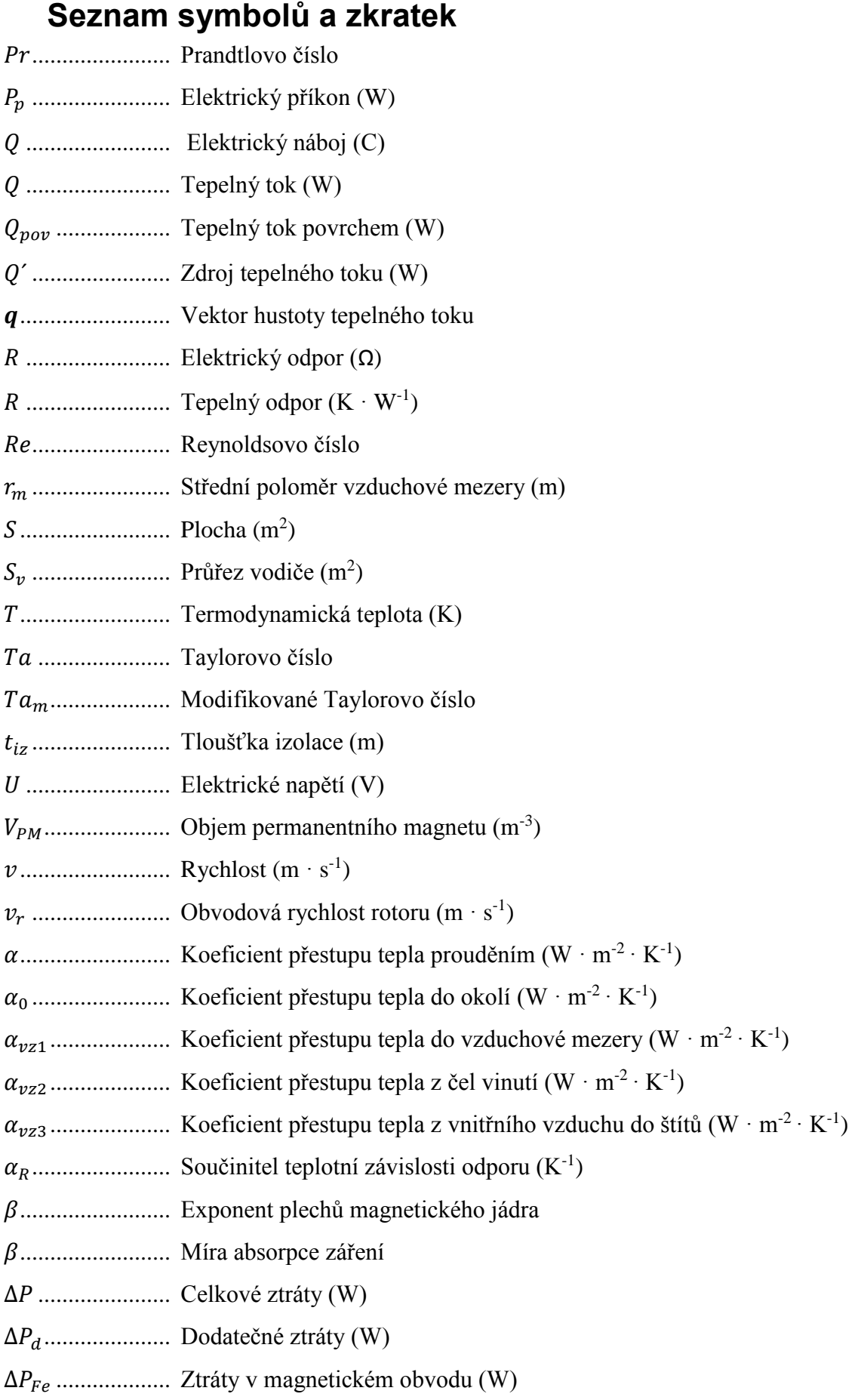

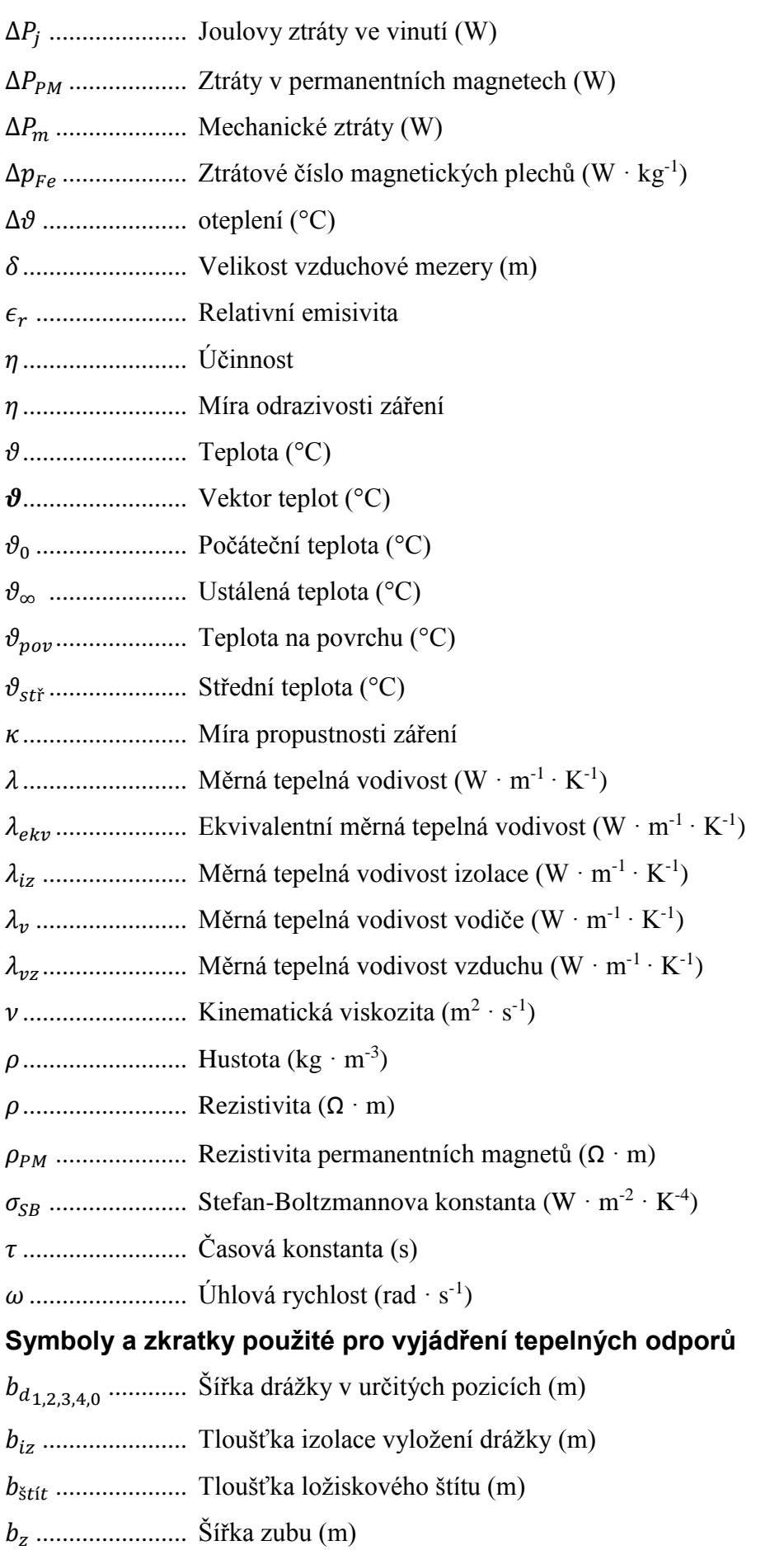

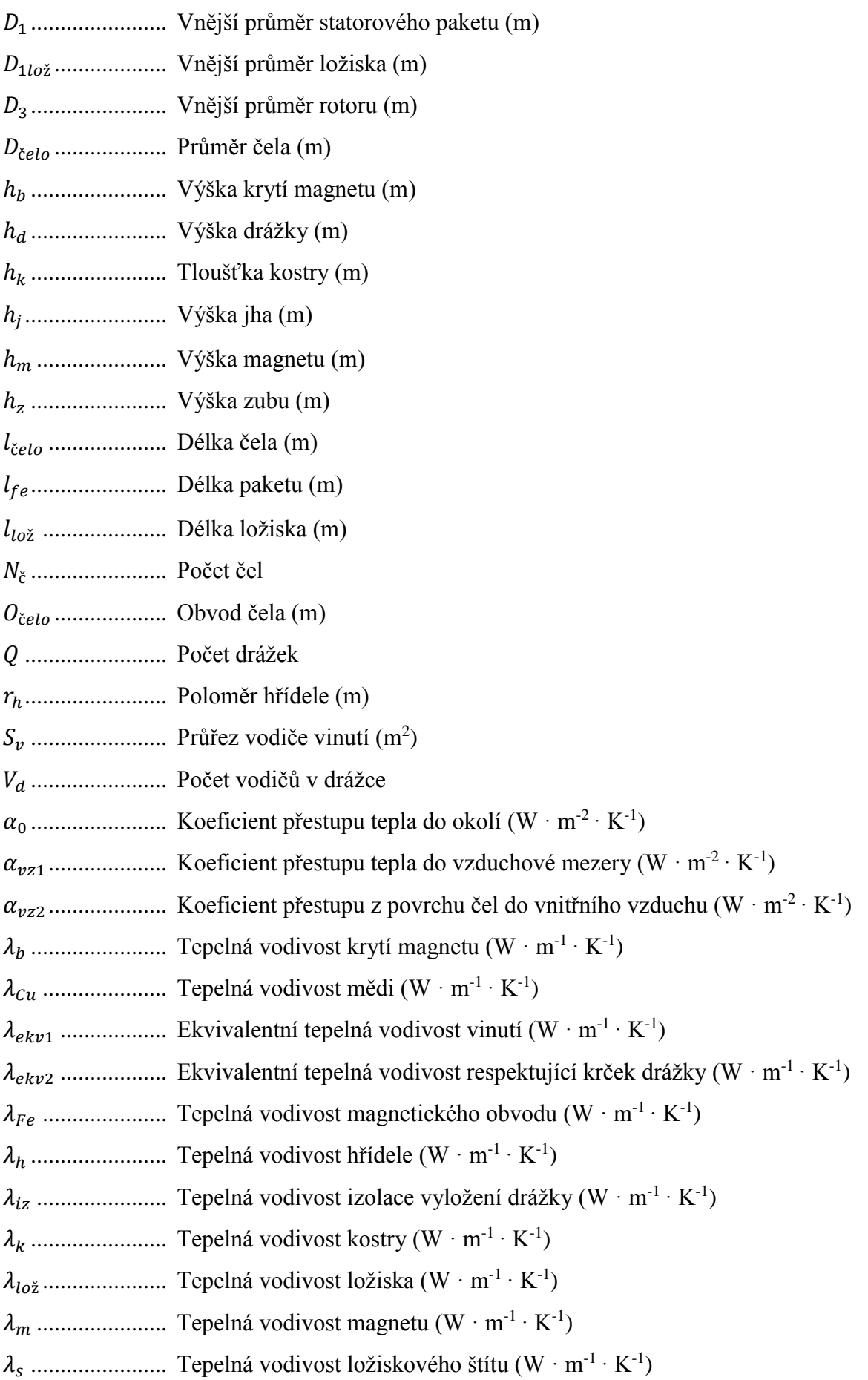

# <span id="page-10-0"></span>**Úvod**

V současné době se synchronních motorů s permanentními magnety stále více využívá pro pohon trakčních vozidel. Jsou to stroje s velkou hustotou výkonu z důvodu omezeného prostoru. Díky tomu je nutná u takových strojů znalost průběhů oteplovaní jednotlivých částí stroje. Zejména je nutné se soustředit na permanentní magnety, aby nedošlo k demagnetizaci vlivem dosažení Curieovy teploty, a především na oteplení vinutí a s tím spojené stárnutí izolace vinutí. V této práci je popsáno sestavení tepelného modelu, jehož úkolem je stanovit rozložení teplot v motoru, který je stále ve stádiu elektromagnetického návrhu. V té chvíli není zatím znám přesný způsob chlazení a ani rozměry či vlastnosti kostry stroje. Jedná se o analytický výpočet metodou náhradní tepelné sítě, který využívá podobnosti tepelného a elektrického pole. Na základě geometrických rozměrů motoru jsou definovány prvky náhradního elektrického obvodu. Samotný model se skládá ze 7 uzlů, kde každý reprezentuje určitou část stroje a z 34 odporů respektujících tepelný spád při průchodu tepelného toku skrze prvky stroje. Výsledek dokáže pouze ukázat, zda teplo vzniklé uvnitř stroje má možnost se při daných rozměrech a podmínkách dostat z vnitra stoje k chladícímu povrchu a ukáže, zda návrh postupuje správným směrem. Tento model získává střední teploty důležitých prvků motoru a nedokáže odhalit jednotlivá místa kde se stroj zahřívá nejvíce tzv. "hotspoty" a právě taková místa jsou nejpodstatnější pro stanovení tepelné odolnosti stroje. Pro takovou analýzu je nutné využít přesnějších metod tepelného modelování.

V první kapitole se věnuji popisu ztrát vznikajících ve strojích tohoto typu. Dále se v kapitole 2 věnuji principům sdílení tepla a tepelnému poli, zároveň v této kapitole vysvětluji princip metody náhradní tepelné sítě. V kapitole 3 je uveden vlastní tepelný model s definicemi jednotlivých prvků. V kapitole 4 je proveden výpočet teploty na zadaném motoru o výkonu 110 kW a jmenovitých otáčkách 3450 ot ·min<sup>-1</sup>. Následně je v kapitole 5 provedeno porovnání výsledků s analýzou v prostředí ANSYS Workbench.

## <span id="page-11-0"></span>**1 Ztráty v synchronním stroji s PM**

Při chodu stroje se všechna elektrická energie nepřemění na energii mechanickou, ale část této energie se změní v teplo, které je potřeba ze stroje odvést. Nevyužitou část příkonu je nazývána ztrátovou energií a její velikost nám určuje konečnou účinnost stroje [1]. U tohoto typu stroje jsou nejvýraznější [2]:

- *Joulovy ztráty ve vinutí*  $(\Delta P_i)$
- *Ztráty v železe*  $(\Delta P_{Fe})$
- *Ztráty v permanentních magnetech*  $(\Delta P_{PM})$
- *Mechanické ztráty*  $(\Delta P_m)$
- *Dodatečné ztráty*  $(\Delta P_n)$

Celkové ztráty se určí jako součet všech jednotlivých zdrojů

$$
\Delta P = \Delta P_j + \Delta P_{Fe} + \Delta P_{PM} + \Delta P_m + \Delta P_D \quad (W). \tag{1.1}
$$

Účinnost lze stanovit na základě vztahu [3]

$$
\eta = \frac{P_p - \Delta P}{P_p} \quad (-), \tag{1.2}
$$

kde:

*– elektrický činný příkon přiváděný na svorky stroje při jmenovitém zatížení (W).*

### <span id="page-11-1"></span>**1.1 Joulovy ztráty ve vinutí**

Jedná se o teplo vznikající vlivem průchodu proudu činným odporem vinutí a tvoří největší podíl na celkových ztrátách stroje, až 63 % celkových ztrát stroje [4]. Ve střídavém stroji se tyto ztráty určí jako

$$
\Delta P_j = m \cdot R \cdot I^2 \ (W), \tag{1.3}
$$

kde:

*m – počet fází,*

- $R$  *elektrický odpor vinutí*  $(\Omega)$ ,
- *I Elektrický proud procházející vinutím* (A).

Odpor vinutí při 20 °C se určí vztahem [3]

$$
R_{20} = \frac{\rho \cdot 2(l_d + l_{\tilde{c}})}{a \cdot S_v} \quad (\Omega), \tag{1.4}
$$

kde:

 $\rho$  – *měrný elektrický odpor při 20* °C ( $\Omega$  · *m*),

- $l_d$  *délka drážkové části vinutí* (m),
- $l_{\varepsilon}$  *délka čela vinutí* (*m*),
- $S_v$  průřez vodiče (m<sup>2</sup>),

*– počet paralelních větví.*

Ovšem elektrický odpor je silně závislý na teplotě, například při použití měděného vodiče a při 75 °C se zvýší odpor o 22 % [3]. Převážně nás zajímají ztráty při chodu stroje, a proto je nutné použít odpor při pracovní teplotě, pak se přepočet zajistí použitím koeficientu  $k_{\theta}$ , který se určí jako

$$
k_{\vartheta} = [1 + \alpha_R(\vartheta - \vartheta_0)](-), \qquad (1.5)
$$

kde:

*– součinitel teplotní závislosti odporu* ( −1 ),

navíc vlivem rozptylového toku v drážkové části vinutí vznikají ve vodičích vířivé proudy, které zapříčiňují vznik skinefektu, což dává za následek rovněž nárůst odporu a bere se do úvahy použitím činitele vlivu skinefektu  $k_d$  [3].

Konečný elektrický odpor vinutí se poté určí ze vztahu

$$
R = k_{\vartheta} \cdot \frac{\rho \cdot 2(l_d + l_{\xi} \cdot k_d)}{a \cdot S_{\nu}} \quad (\Omega). \tag{1.6}
$$

#### <span id="page-13-0"></span>**1.2 Ztráty v železe**

Tyto ztráty vznikají v magnetickém obvodu statoru přemagnetováním jádra a mají dvě příčiny. Jednak jde o ztráty hysterezní, které jsou úměrné šířce hysterezní smyčky. Dají se zmenšit použitím materiálů s co nejužší hysterezní smyčkou. Druhým typem ztrát v železe jsou ztráty vířivými proudy, které vznikají tím, že střídavým průběhem indukce v magnetickém jádře se indukuje v železe napětí, které následně vyvolá vířivé proudy v materiálu magnetického jádra, jsou závislé na spoustě faktorů, jako je například kvalita zvolené oceli, tloušťka a vodivost magnetických plechů, frekvence a míra sycení částí magnetického obvodu [3]. Naprosto přesné určení ztrát v železe je velice obtížné, a proto se určují pomocí empirického vztahu [1]

<span id="page-13-1"></span>
$$
\Delta P_{Fe} = k_p \cdot \Delta p_{Fe} \cdot \left(\frac{f}{50}\right)^{\beta} \cdot B_{Fe}^{2} \cdot m_{Fe} \quad (W), \tag{1.7}
$$

kde:

 *– koeficient zvětšení ztrát vlivem střihu materiálu* (−)*,*  $\Delta p_{Fe}$  – ztrátové číslo oceli (*W* /*kg*), f – frekvence přemagnetování (Hz), *– exponent závisející na druhu použité oceli* (−)*,*  $B_{Fe}$  – *indukce v dané části stroje* (T), *m*<sub>Fe</sub> – *hmotnost dané části stroje* (*kg*).

Pomocí vzorce [\(1.7\)](#page-13-1) se určí zvlášť ztráty v jhu  $\Delta P_{Fej}$  a v zubech  $\Delta P_{Fez}$  dosazením hodnoty indukce a hmotnosti pro každou část, následně se celkové ztráty v železe určí jako součet ztrát jednotlivých částí

$$
\Delta P_{Fe} = \Delta P_{Fej} + \Delta P_{Fez} \ (W). \tag{1.8}
$$

#### <span id="page-14-0"></span>**1.3 Ztráty v permanentních magnetech**

Ztráty v permanentních magnetech jsou způsobeny vířivými proudy, které se do magnetů indukují vlivem pulzující indukce ve vzduchové mezeře, způsobenou střídáním zubu a drážky podél obvodu statoru. Permanentní magnety jsou navíc naneštěstí poměrně dobrými elektrickými vodiči, a přitom mají nízký koeficient přestupu tepla, a proto je nutné zajistit, aby se teplota neblížila Curieově teplotě, která by měla za následek demagnetizaci magnetu [5]. Ztráty lze určit podle vztahu [5]

$$
\Delta P_{PM} \approx \frac{V_{PM} \cdot b_{PM}^2 \cdot B_{PM}^2 \cdot \omega^2}{12 \cdot \rho_{PM}} \quad (W), \tag{1.9}
$$

*kde:*

 $V_{PM}$  – *objem magnetu* (m<sup>3</sup>),

 $b_{PM}$  – šířka magnetu  $(m)$ ,

 $B_{PM}$  – amplituda indukce ve vzduchové mezeře (T),

 $\omega$  – *úhlová rychlost rotoru* (rad/s),

 $\rho_{PM}$  – *měrný odpor magnetu* ( $\Omega \cdot m$ ).

#### <span id="page-14-1"></span>**1.4 Mechanické ztráty**

Na mechanických ztrátách mají největší podíl dvě složky [3]: Ztráty třením v ložiskách, které jsou dány typem použitých ložisek, velikostí, otáčkami stroje a typem zatížení, které na ložiska působí. Druhou složkou jsou ztráty ventilační, které jsou závislé na tom, zda je na hřídeli namontován ventilátor, případně jaký typ chladiva je ve stroji využit nebo jakým způsobem je oběh chladiva zprostředkován. Do ventilačních ztrát lze rovněž započítat tření rotoru o vzduch uvnitř stroje [3]. Nejvíce se uplatňují u strojů s vysokými otáčkami, ale určení mechanických ztrát je složité, a proto se pro jejich výpočet využívá opět empirických vzorců, vycházejících z dlouholeté zkušenosti konstrukce strojů [6]. Tyto vzorce jsou uvedeny v [6] např. pro asynchronní motor s povrchovým chlazením, který je v rámci mechanických ztrát podobný stroji PMSM, se využívá vztahu

$$
\Delta P_m \approx k \cdot \left(\frac{n}{1000}\right)^2 \cdot (10 \cdot D_e)^4 \ (W), \tag{1.10}
$$

kde:

 $k \approx 1,3(1 - D_e)$  *pro stroje*  $2p = 2$ ,

 $k \approx 1$  *pro stroje*  $2p > 2$ ,

*n* – *otáčky stroje* (ot./min)

*D*<sub>e</sub> – vnější průměr statoru (m).

### <span id="page-15-0"></span>**1.5 Dodatečné ztráty**

Dodatečné ztráty jsou způsobené převážně rozptylovými toky. Ty způsobují jednak dodatečné ztráty vlivem rozptylových toků v čelech vinutí, ale také se uzavírají skrze konstrukční části stroje a kostru, což vyvolá ztráty vířivými proudy [3]. Dosahují malých hodnot a vzhledem k složitosti rozložení rozptylových toků se určují pouze odhadem a to jako [3]:

 $\Delta P_d \approx 0.5\% \dots \dots \dots \dots$ u stroje do výkonu 1000kW,

 $\Delta P_d \approx 0.2 \div 0.4\% \dots \dots$  u stroje nad 1000kW.

# <span id="page-15-1"></span>**2 Oteplení stroje**

Jak již bylo zmíněno, veškeré ztráty vzniklé při chodu stroje jsou přeměněny v teplo, které ohřívá jednotlivé části stroje a zvyšuje jejich teplotu. Nadměrné nahromadění tepla způsobuje zhoršení izolačních a mechanických vlastností izolace, navíc dlouhodobé tepelné namáhání muže zapříčinit i degradaci a zničení izolace, a proto jsou definovány takzvané teplotní třidy izolace, které určují maximální teplotu, při které je možné izolaci provozovat [1].

Teplota jednotlivých částí stroje je závislá na teplotě okolí a chladícího média, vzhledem ke kolísání okolní teploty byl zaveden pojem oteplení nad teplotu okolí definovanou jako [1]

$$
\Delta \vartheta = \vartheta - \vartheta_0 \, (^\circ C), \tag{2.1}
$$

kde:

*– uvažovaná teplota* (°)*,*

 $\vartheta_0$  – *teplota okolí* (°C).

Vzhledem k tepelné kapacitě stroje je oteplení jednotlivých částí taktéž závislé na cyklech provozu stroje (zda je stroj provozován po dlouhou dobu, nebo pracuje přerušovaně), jelikož po zapnutí se část tepla akumuluje do hmoty stroje a část je odváděna chladícím povrchem, po určité době provozu dojde k ustálení teplot jednotlivých částí stroje [1,4]. Tento přechodný děj lze popsat rovnicí [1]:

<span id="page-16-0"></span>
$$
\Delta P \cdot dt = c \cdot m \cdot d\Delta \vartheta + \alpha \cdot S \cdot \Delta \vartheta \cdot dt, \qquad (2.2)
$$

kde:

$$
\Delta P
$$
 – ztráty vznikající uvnitř tělesa (W),

- *c* měrná tepelná kapacita (J · kg<sup>−1</sup> · K<sup>−1</sup>),
- $m h$ *motnost*  $(ka)$ ,
- $\alpha$  *koeficient přestupu tepla* ( $W \cdot m^{-2} \cdot K^{-1}$ ),
- $S$  *chladící povrch tělesa* (m<sup>2</sup>).

Po ustálení teploty je první člen rovnice (2.2) roven nule a veškeré vytvořené teplo je skrz těleso odváděno do chladícího vzduchu. Oteplení tělesa již setrvává na hodnotě  $\vartheta_{\infty}$ .

Obecným řešením rovnice (2.2) popisujícím přechodový děj oteplování tělesa je vztah

$$
\Delta \vartheta = \Delta \vartheta_0 + (\Delta \vartheta_{\infty} - \Delta \vartheta_0) \cdot \left(1 - e^{-\frac{t}{\tau}}\right),\tag{2.3}
$$

kde:

<sup>0</sup> *– počáteční oteplení tělesa* (°)*,*

<sup>∞</sup> *– ustálené oteplení tělesa* (°)*,*

 $\tau = \frac{c \cdot m}{\sigma}$  $\frac{\partial^2 m}{\partial x \cdot S}$  – časová konstanta oteplování tělesa (s).

Pokud je počáteční oteplení nižší než ustálené, jedná se o děj oteplování *[\(Obrázek 1a](#page-17-1))*, naopak pokud je ustálené oteplení nižší než počáteční, jde o ochlazování *[\(Obrázek 1b](#page-17-1))*.

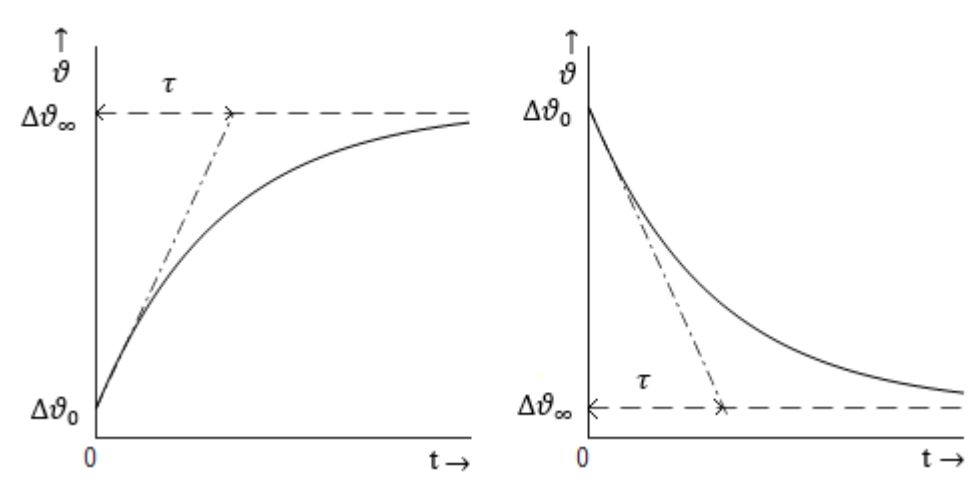

*Obrázek 1: a) křivka oteplování, b) křivka ochlazování (překresleno podle [1])*

#### <span id="page-17-1"></span><span id="page-17-0"></span>**2.1 Sdílení tepla**

Již tím, že ve stroji dochází k vytváření míst s rozdílnou teplotou, vzniká tepelný tok, který podle druhého termodynamického zákona jde z teplejšího místa do chladnějšího, vlivem tohoto toku dochází přirozeně ke snaze vyrovnat teplotu uvnitř stroje [4]. Ke sdílení tepla dochází třemi způsoby, které jsou od sebe fyzikálně rozdílné a jedná se o [2]:

- Sdílení tepla vedením
- Sdíleni tepla prouděním
- Sdílení tepla sáláním

Při chodu probíhají všechny tři mechanismy, avšak vždy je jeden princip dominantní, konkrétně pro zmiňovaný typ stroje je nejvýznamnější převod tepla prouděním, s jehož pomocí odvádí teplo do okolí a do chladícího média, avšak u přírubových strojů nelze opomenout ani sdílení tepla vedením skrz přírubu, méně významné, ale nikoli opomenutelné, je radiace, která lze zlepšit použitím černé barvy [4].

#### <span id="page-18-0"></span>**2.1.1 Sdílení tepla vedením (kondukcí)**

Vedení tepla se uplatňuje uvnitř objemu tělesa a má dva principy [4]: Při prvním principu se teplo převádí pomocí interakcí molekul v objemu látky, kdy molekula s větší energií předává část své energie molekule s menší energií. Probíhá jak v pevných, tak i v plynných a kapalných látkách. Druhý způsob probíhá za pomoci volných elektronů, čím více má látka volných elektronů, tím lépe se s jejich pomocí teplo přenáší, takový princip se nejvíce uplatňuje v čistých kovech, a je to také příčina, proč jsou dobré elektrické vodiče i výbornými vodiči tepelnými [4]. Teplo přenášené vedením se šíří všemi směry a tepelný tok přenášený vedením je dán rovnicí [4, 1]

$$
\mathbf{q} = -\lambda \cdot \text{grad } \vartheta \, (\text{W} \cdot \text{m}^{-2}), \tag{2.4}
$$

kde:

- $q$  hustota tepelného toku  $(W \cdot m^{-2})$ ,
- $\lambda$  měrná tepelná vodivost  $(W \cdot m^{-1} \cdot K^{-1})$ ,
- $S$  plocha vedení tepla  $(m<sup>2</sup>)$ ,
- *– teplotní gradient,*

avšak pro účely, sestavení teplotního modelu, se tento vektor rozděluje na toky v jednotlivých směrech a pro tok ve směru  $x$  dostáváme rovnici:

<span id="page-18-1"></span>
$$
Q = -\lambda \cdot S \cdot \frac{d\vartheta}{dx} \approx \lambda \cdot S \cdot \frac{\Delta\vartheta}{l} \quad (W), \tag{2.5}
$$

kde:

 $Q$  – *tepelný tok* (*W*),

- *l délka zkoumaného prvku ve směru x* (*m*),
- $\Delta\vartheta$  *teplotní spát na délce* l (°C).

Měrná tepelná vodivost  $\lambda$  je materiálová konstanta udávající schopnost látky vést teplo, nejvyšších hodnot tepelné vodivosti dosahují právě čisté kovy, na druhou stranu izolanty, až na pár výjimek, již schopnost dobře odvádět teplo nemají a zhoršují schopnost chlazení stroje, tepelná vodivost je navíc závislá na teplotě a to tak, že u kovů se s rostoucí teplotou zmenšuje schopnost teplo vést, ale u izolantů zase vrůstající teplota zvyšuje tepelnou vodivost [1]. Často jsou materiály anizotropní a tepelná vodivost závisí na směru tepelného toku, avšak pro účely tepelného modelu se tato skutečnost nebere do úvahy [4].

Vedení se nejvíce uplatňuje uvnitř stroje, pro uzavřené stroje je to nejdůležitější způsob odvodu tepla od vinutí a z vnitřku stroje [1]. Z vinutí přechází vedením teplo skrz izolaci do magnetického obvodu, který zase předává teplo do kostry. Z rotoru značná část tepla prochází hřídelí ven, kde se předává do připojené zátěže a jak již bylo zmíněno u přírubových strojů, za pomoci vedení přechází teplo do upevnění stroje [4].

### <span id="page-19-0"></span>**2.1.2 Sdílení tepla prouděním (konvencí)**

Za pomoci proudění předává ohřátý povrch teplo médiu, které okolo tohoto povrchu proudí, vzniklý tepelný tok má vždy směr kolmý k povrchu a popisuje se rovnicí [1]

<span id="page-19-1"></span>
$$
Q_{\text{pov}} = \alpha \cdot S \cdot (\vartheta_{\text{pov}} - \vartheta_0) \, (W), \tag{2.6}
$$

kde:

- $Q_{\text{pov}}$  *tepelný tok povrchem* (*W*),
- $\alpha$  *koeficient přestupu tepla* ( $W \cdot m^{-2} \cdot K^{-1}$ ),
- $S$  *chladící povrch* (m<sup>2</sup>),
- $\vartheta_{\text{pov}}$  *teplota povrchu* (°C),
- <sup>0</sup> *– teplota proudícího média* (°)*.*

Rozeznáváme dva druhy proudění, když je médium mechanicky, například pumpou nebo ventilátorem, hnáno kolem chladícího povrchu, pak se jedná o proudění nucené, naopak v druhém případě mluvíme o proudění přirozeném vznikajícím tak, že ohřátý povrch předá teplo médiu u povrchu, které tím změní hustotu a vyvolá proudění v chladnějším prostředí, u povrchu ho opět nahradí chladnější médium, a to se opakuje u celého povrchu [4]. Vzniklé proudění a následné ochlazovaní povrchu je mnohem méně efektivní než proudění nucené [1].

Správné určení koeficientů přestupu tepla je nejobtížnější a nejdůležitější záležitost celého tepelného modelu. Především je nutné určit tři základní koeficienty, a to pro přestup do vzduchové mezery, pro přestup z kostry do okolního prostředí a přestup z čel vinutí do vnitřního prostředí stroje.

Velikost koeficientu  $\alpha$  je závislá na spoustě faktorů, jako je například geometrie, hrubost a tepelná vodivost povrchu, viskozita, tepelná vodivost a rychlost média, na charakteru proudění a další [4]. Z důvodu velkého množství parametrů pro stanovení koeficientu byly zavedeny bezrozměrná čísla. Pro určení koeficientu přestupu tepla lze použít Nusseltovo číslo, Reynoldsovo číslo a Prandtlovo číslo [1].

**Nusseltovo číslo** porovnává efektivnost přestupu tepla s tepelnou kondukcí v médiu a je definováno jako

$$
Nu = \frac{\alpha \cdot d}{\lambda} \ (-), \tag{2.7}
$$

kde veličina  $d$  je charakteristický rozměr respektující geometrii chladícího povrchu, tím je myšleno například u otevřené plochy, délka nebo výška povrchu, u kanálu kruhového průřezu se jedná o průměr kanálu, u kanálu s obecně jakýmkoliv průřezem se počítá s hydraulickým průměrem, který lze určit vztahem

$$
d = \frac{4 \cdot S}{O} \text{ (m)},\tag{2.8}
$$

kde:

- $S$  průřez chladícího kanálu (m<sup>2</sup>),
- *O – obvod chladícího kanálu* () [1].

**Reynoldsovo číslo** charakterizuje chování chladícího prostředí a je definováno vztahem

$$
\text{Re} = \frac{\mathbf{v} \cdot \mathbf{d}}{\mathbf{v}} \quad (-), \tag{2.9}
$$

kde v je rychlost proudění média kolem povrchu a ν je kinematická viskozita chladiva, která charakterizuje vnitřní tření částic média a vypovídá o odporu, který klade chladivo proti pohybu sousedních vrstev [1].

Podle velikosti Reynolsova čísla lze určit, zda se jedná o proudění laminární, nebo turbulentní, při laminárním proudění se veškerý objem látky pohybuje pouze v jednom směru, nastává například při pomalém pohybu kapaliny podél hladkého povrchu, v druhém případě, při turbulentním proudění, se látka pohybuje chaoticky a vyváří ve svém objemu víry [4]. Turbulentní proudění je při ochlazování povrchu výhodnější, protože ohřátá a chladná média se v objemu chladiva rychle střídají a vyrovnávají, zatímco při laminárním proudění by se horká média držela u povrchu [4]. Pokud Reynolsovo číslo přesáhne kritickou hodnotu, tak se již jedná o proudění turbulentní. Tato hodnota je stanovena pro rovnou plochu  $Re_{krit} = 5 \cdot 10^5$  a pro válcovou trubku  $Re_{krit} = 2300$  [4].

**Prandtlovo číslo** udává podobnost mezi pohybovým a teplotním polem, stanovuje princip sdílení tepla, který převažuje v chladícím médiu, zda kondukce, či konvence a je dáno vztahem [4]

$$
Pr = \frac{v \cdot \rho \cdot c_p}{\lambda} \quad (-), \tag{2.10}
$$

kde:

#### $\rho$  – hustota chladiva (kg ·  $m^{-3}$ ),

 $c_p$  – měrná tepelná kapacita chladiva při konstantním tlaku  $(j \cdot kg^{-1} \cdot K^{-1})$ .

Určení koeficientu je velice komplexní problém, a především pro čela vinutí, kde je velmi složité určit chování chladiva kolem různých tvarů čel, a proto se ve většině případů využívá empirických závislostí pro různé typy strojů.

Pro výpočet koeficientu přestupu tepla do okolí z hladkého válcového stroje při přirozeném proudění lze podle [4] použít vzorec

$$
\alpha_o \approx 1.32 \cdot \left(\frac{\Delta\vartheta}{D}\right)^{0.25} \text{ (W} \cdot \text{m}^{-2} \cdot \text{K}^{-1}\text{)},\tag{2.11}
$$

kde D je vnější průměr kostry (m).

U stroje chlazeného za pomoci nuceného proudění se koeficient určí ze vzorce [4]

$$
\alpha_o \approx 3.89 \cdot \sqrt{\frac{v}{l}} \text{ (W} \cdot \text{m}^{-2} \cdot \text{K}^{-1}\text{)},\tag{2.12}
$$

kde:

#### $v$  – *rychlost proudění chladiva podél kostry* (m ⋅ s<sup>-1</sup>),

#### *– délka kostry ve směru proudění* ()*.*

Stanovením koeficientů přestupu tepla pro vzduchovou mezeru a čela vinutí bude dále věnována pozornost v kapitole [3.2.2](#page-38-0) .

#### <span id="page-22-0"></span>**2.1.3 Sdílení tepla sáláním (radiací)**

Přenos tepla sáláním od ostatních dvou principů se podstatně liší tím, že nepotřebuje pro přenos energie žádné médium, a tak na rozdíl od kondukce a konvekce může probíhat i ve vakuu [4]. Radiace probíhá za pomoci elektromagnetického záření o vlnové délce 0,1– 100μm, které vyzařuje ohřátá plocha, vzniklé záření interaguje s tělesy v blízkosti tím, že buď tělesem pouze projde, vyjádřeno mírou průsvitnosti  $\kappa$ , nebo se odrazí, což je charakterizováno odrazivostí  $\eta$ , anebo se část pohltí a těleso ohřeje, vyjádřeno pomocí absorpce  $\beta$ . V celku platí vztah [4]

$$
\kappa + \eta + \beta = 1 \tag{2.13}
$$

Jelikož vzduch tepelné záření nepohlcuje a ani neodráží, tak se tepelný tok uvažuje pouze mezi dvojicí ploch a vyjadřuje se pomocí Stefan-Boltzmannova zákona [4]

$$
Q = S \cdot \varepsilon_r \cdot \sigma_{SB} \cdot (T_1^4 - T_2^4) \quad (W), \tag{2.14}
$$

kde:

- *Q – tepelný tok přenášený zářením (W),*
- *– relativní emisivita (-),*
- $\sigma_{SB} = 5.67 \cdot 10^{-8} \text{Stefan-Boltzmannova konstanta (W \cdot m^{-2} \cdot K^{-4}),$
- $T_1$  *termodynamická teplota vyzařujícího tělesa* (K),
- $T_2$  *termodynamická teplota pohlcujícího tělesa* (K).

Relativní emisivita záleží na charakteristikách obou povrchů a na tom, kolik energie vyzářené z jednoho povrchu se dostane na druhý, vlastní emisivita povrchu záleží na drsnosti, a především na barvě povrchu, dokonale černé těleso by mělo emisivitu  $\varepsilon = 1$ , naopak bílé těleso má  $\varepsilon = 0$ , jako spousta ideálních věcí, tak ani dokonale černé těleso

neexistuje a černou barvou lze dosáhnout zhruba  $\varepsilon = 0.9$  a v praxi používaná šedá barva se pohybuje v rozmezí  $\varepsilon = 0.8 \div 0.85$  [4].

Ochlazování za pomoci sálání je třeba brát v potaz současně s prouděním jen tehdy, když nastává pouze přirozené proudění, jinak je ve většině případů zanedbáváno [1].

### <span id="page-23-0"></span>**2.2 Metoda výpočtu oteplení pomocí náhradní tepelné sítě**

Metoda náhradní tepelné sítě využívá analogie mezi tepelným a elektrickým polem, jelikož vznikající tepelné spády při průchodu tepelného toku materiálem jsou respektovány úbytky napětí na odporech. Tato metoda je velmi rozšířena v tepelném modelování složitých elektrických strojů, je používaná pro určení tepelných toků nejen v jednorozměrných a dvourozměrných soustavách, ale je použitelná i pro řešení trojrozměrných soustav a přináší znatelné zjednodušení [1].

Použitím této metody je výsledkem obvod ekvivalentní s elektrickým obvodem se soustředěnými parametry, který je řešitelný pomocí základních elektrotechnických zákonů, jako je především Ohmův zákon a Kirchhoffovy zákony [3]. Analogie tepelného a elektrického pole je naznačena v tabulce [4]:

| Tepelné pole            | Značka      | Jednotka | Elektrické pole             | Značka   | Jednotka |
|-------------------------|-------------|----------|-----------------------------|----------|----------|
| Tepelný tok             |             | W        | Elektrický proud            |          | A        |
| Hustota tepelného toku  | a           | W/m2     | Hustota elektrického proudu |          | A/m2     |
| Teplota                 | $\vartheta$ | K        | Elektrický potenciál        | Φ        |          |
| Teplotní spád           | Δθ          | K        | Elektrické napětí           | U        |          |
| Teplotní měrná vodivost | λ           | W/m·K    | Měrná elektrická vodivost   | $\sigma$ | S/m      |
| Teplotní odpor          | $R_t$       | K/W      | Elektrický odpor            | R        | Ω        |
| Teplotní vodivost       | $G_{\sf t}$ | W/K      | Elektrická vodivost         | G        |          |
| Tepelná kapacita        | С.          | I/K      | Kapacita                    | C        | F        |

*Tabulka 1 Srovnání veličin tepelného a elektrického pole, převzato z [4].*

Pro použití je stroj rozložen na části, které uvažujeme jako homogenní tělesa. Přesnost celé metody je dána četností dělení na jednotlivé homogenní části, a to tak, že rozdělením na více částí roste přesnost, ale na druhou stranu jemné dělení vede na rozsáhlou síť odporů což komplikuje výpočet, a proto je nutné najít kompromis mezi dostatečnou přesností a řešitelností celé soustavy, jejichž výsledkem je hodnota středního oteplení jednotlivých částí stroje [1].

Pro každý jednotlivý zvolený homogenní prvek platí vztah [1]

$$
\vartheta_1 - \vartheta_2 = \Delta \vartheta_{12} = Q_{12} \cdot R_{12} \, (^\circ \mathcal{C}), \tag{2.15}
$$

kde:

<sup>1</sup> *– střední oteplení části 1* (°)*,*

- <sup>2</sup> *– střední oteplení části 2* (°)*,*
- $Q_{12}$  *tepelný tok mezi částí 1 a 2 (W)*,
- $R_{12}$  *tepelný odpor mezi částmi 1 a 2 (K* ·  $W^{-1}$ ),
- $\Delta\vartheta_{12}$  *tepelný spád na odporu*  $R_{12}$  (°C).

Při sestavování tepelné sítě lze velice efektivně využít symetrie stroje, když je stroj axiálně symetrický, je možno sestavit a vyřešit tepelný model pro polovinu stroje, jelikož je chování tepla v druhé polovině shodné. Stejně tak lze využít symetrie v radiálním směru, a to redukuje problematiku již na čtvrtinu, nebo lze dokonce využít jen jednu drážkovou rozteč. Ovšem je nutné stanovit množství tepla vznikajícího v popisované části.

#### <span id="page-24-0"></span>**2.2.1 Určení prvků tepelné sítě**

Pro vyjádření odporu popisující teplotní spád na chladící ploše je využito rovnice [\(2.6\)](#page-19-1) popisující teplotní tok předávaný prouděním [1]. Z této rovnice se vyjádří teplotní spád.

$$
\Delta \vartheta = \frac{Q}{\alpha \cdot S} \, (^{\circ}C) \tag{2.16}
$$

Porovnáním této rovnice s Ohmovým zákonem získáme vztah pro teplotní odpor přestupu tepla pomocí proudění

$$
R = \frac{1}{\alpha \cdot S} (K \cdot W^{-1}).
$$
\n(2.17)

Pro získání vztahu pro tepelný odpor popisující teplotní spád v materiálu při vedení je použita rovnice [\(2.5\),](#page-18-1) kde vyjádřením teplotního spádu získáme

$$
\Delta \vartheta = \frac{l \cdot Q}{\lambda \cdot S} \quad (\text{°C}), \tag{2.18}
$$

odkud je vyjádřen teplotní odpor vedení tepla

<span id="page-25-0"></span>
$$
R = \frac{l}{\lambda \cdot S} \left( K \cdot W^{-1} \right),\tag{2.19}
$$

ale při hrubém dělení homogenní části vztah [\(2.19\)](#page-25-0) platí, pokud tepelný tok tímto prvkem pouze prochází, když navíc v elementu současně vznikají ztráty, nachází se zde tedy zdroj tepla, tak je třeba využít vztahů odvozených v [3]:

Při sestavování teplotního modelu se předpokládá, že šíření tepla v různých směrech jsou na sobě nezávislá, a proto lze vyšetřovat vedení tepla odděleně v jednom směru, a proto lze element považovat za tyč, která je na třech stranách tepelně izolovaná, a teplo se šíří ve čtvrtém směru, kde plochou na konci tyče přechází do okolí [3]. Z této úvahy byl v [3] získán vztah pro výpočet střední teploty v elementu, v kterém vznikají ztráty

$$
\vartheta_{st\breve{\mathsf{r}}} = \vartheta_0 + Q \cdot \left(\frac{1}{\alpha \cdot S} + \frac{l}{3 \cdot \lambda \cdot S}\right) \, (^{\circ}C),\tag{2.20}
$$

to znamená, že pro získání střední teploty elementu, kde vznikají ztráty je potřeba použít třetinovou vzdálenost mezi uzlem a koncem elementu [3]. Ze vztahu [\(2.20\)](#page-25-1) se vyjádří vzorec pro výpočet tepelného odporu:

<span id="page-25-1"></span>
$$
R = \frac{l}{3 \cdot \lambda \cdot S} (K \cdot W^{-1}).
$$
\n(2.21)

Problém nastává při stanovení tepelného odporu vinutí v radiálním směru, jelikož se zde střídá vodič, izolace a u vodičů kruhového průřezu i mezery mezi jednotlivými vodiči, tak se jedná o velice nehomogenní prostředí a z toho důvodu je třeba převést vinutí na homogenní materiál s ekvivalentní teplotní vodivostí [3]. Výpočet zmíněné ekvivalentní teplotní vodivosti byl odvozen v [3]:

Pro vodič obdélníkového průřezu, při vedení tepla na šířku vodiče, platí

$$
\lambda_{ekv} = \frac{b_v + 2 \cdot t_{iz}}{\frac{b_v}{\lambda_v} + \frac{2 \cdot t_{iz}}{\lambda_{iz}}} \quad (W \cdot m^{-1} \cdot K^{-1}), \tag{2.22}
$$

kde:

 $b_v$  – *šířka vodiče* (m),

#### $t_{iz}$  – *tloušťka izolace* (m),

- $\lambda_v$  teplotní vodivost vodiče (W ·  $m^{-1} \cdot K^{-1}$ ),
- $\lambda_{iz}$  teplotní vodivost izolace  $(W \cdot m^{-1} \cdot K^{-1})$ ,

ekvivalentní vodivost pro obdélníkový vodič, při vedení tepla na výšku vodiče, je

$$
\lambda_{ekv} = \frac{h_v + 2 \cdot t_{iz}}{\frac{h_v}{\lambda_v} + \frac{2 \cdot t_{iz}}{\lambda_{iz}}}
$$
 (W · m<sup>-1</sup> · K<sup>-1</sup>), (2.23)

kde:

#### $h_v - v$ ýška vodiče  $(m)$ ,

v případě vodiče o kruhovém průřezu je ekvivalentní teplotní vodivost shodná v obou směrech a určí se tak, že si kruhový vodič o průměru d převedeme na čtverec o straně  $a =$ 0,884 · *d* a o stejné tloušťce izolace, to tedy vede na vztah

$$
\lambda_{ekv} = \frac{0.884 \cdot d + 2 \cdot b_{iz}}{0.884 \cdot d + 2 \cdot b_{iz}} \left( W \cdot m^{-1} \cdot K^{-1} \right). \tag{2.24}
$$

Pro určení vztahu pro teplotní kapacitu se využije analogie mezi tepelným a elektrickým polem, když elektrický náboj uložený na kapacitě se vyjádří jako

<span id="page-26-1"></span><span id="page-26-0"></span>
$$
Q = C \cdot U(C) \tag{2.25}
$$

a množství tepla akumulovaného v materiálu o hmotnosti m je

$$
Q_t = m \cdot c_p \cdot \Delta \vartheta \text{ (J)},\tag{2.26}
$$

pak porovnáním rovnice [\(2.25\)](#page-26-0) s [\(2.26\)](#page-26-1) je vidět, že tepelná kapacita analogická k elektrické je:

$$
C_t = m \cdot c_p \left( J \cdot K^{-1} \right) \tag{2.27}
$$

kde:

*m* – *hmotnost daného tělesa* (*kg*),

 $c_p$  – hmotnostní měrná tepelná kapacita materiálu (J · kg<sup>−1</sup> · K<sup>−1</sup>) [4].

Pro tepelné odpory platí naprosto stejné zákonitosti jako pro odpory elektrické, jsou-li odpory řazené v sérii, tak je celkový odpor součtem jednotlivých odporů. Jestliže jsou odpory paralelně, tak celkový odpor v obrácené hodnotě se rovná součtu převrácených hodnot jednotlivých odporů [1].

### <span id="page-27-0"></span>**2.2.2 Řešení ustáleného stavu**

Řešením ustáleného stavu se rozumí, že veškeré vznikající teplo pouze prochází strojem a již se neakumuluje, lze tedy zanedbat vliv tepelných kapacit. Pro řešení je třeba popsat rovnicí každý uzel charakterizující určitý zvolený element, obecně lze řešit tepelné toky ve všech směrech, pak takovýto uzel nazýváme elementární šestipól *[\(Obrázek 2\)](#page-27-1)* [3].

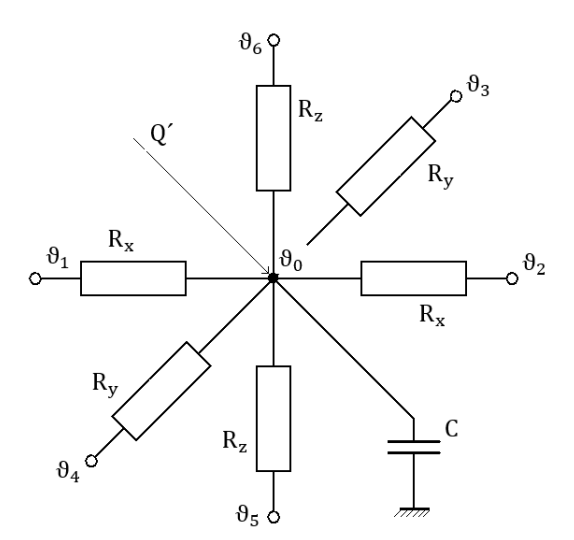

*Obrázek 2: elementární šestipól (překresleno podle [3])*

<span id="page-27-1"></span>K popsání takového uzlu použijeme I. Kirchhoffův zákon a získáme rovnici [3]

<span id="page-27-2"></span>
$$
Q_1 + Q_2 + Q_3 + Q_4 + Q_5 + Q_6 = Q', \qquad (2.28)
$$

kde:

*– tepelné toky v jednotlivých směrech (W),*

′ *– zdroj tepla v uzlu charakterizující vznikající ztráty ve zvoleném elementu (W).*

Vyjádřením jednotlivých toků z rovnice [\(2.28\)](#page-27-2) pomocí teplotních spádů a tepelných odporů získáme [3]

$$
\frac{\vartheta_0 - \vartheta_1}{R_x} + \frac{\vartheta_0 - \vartheta_2}{R_x} + \frac{\vartheta_0 - \vartheta_3}{R_y} + \frac{\vartheta_0 - \vartheta_4}{R_y} + \frac{\vartheta_0 - \vartheta_5}{R_z} + \frac{\vartheta_0 - \vartheta_5}{R_z} = Q'.\tag{2.29}
$$

Jedná se vlastně o analogický postup k metodě uzlových napětí používaný k řešení elektrických obvodů.

Popsáním teplotní sítě obecně o N uzlech, získáváme soustavu N lineárních algebraických rovnic, která lze přepsat do maticového tvaru [2]

<span id="page-28-0"></span>
$$
\mathbf{G} \times \mathbf{\vartheta} = \mathbf{b} \tag{2.30}
$$

kde:

- *– matice koeficientů soustavy rovnic složená z tepelných vodivostí,*
- *– vektor neznámých teplot,*
- *– vektor pravé strany obsahující zdroje tepla.*

Detailním rozepsáním rovnice [\(2.30\)](#page-28-0) získáme [2]

$$
\begin{bmatrix}\nG_1 & -g_{12} & -g_{13} & -g_{1n} \\
-g_{21} & G_2 & -g_{23} & \cdots & -g_{2n} \\
-g_{31} & -g_{32} & G_3 & & -g_{3n} \\
\vdots & & \ddots & \vdots \\
-g_{n1} & -g_{n2} & -g_{n3} & \cdots & G_n\n\end{bmatrix}\n\times\n\begin{bmatrix}\n\vartheta_1 \\
\vartheta_2 \\
\vartheta_3 \\
\vdots \\
\vartheta_n\n\end{bmatrix}\n=\n\begin{bmatrix}\nQ'_1 + g_{01} \cdot \vartheta_0 \\
Q'_2 + g_{04} \cdot \vartheta_0 \\
Q'_2 + g_{03} \cdot \vartheta_0 \\
\vdots \\
Q'_n + g_{0n} \cdot \vartheta_0\n\end{bmatrix}.
$$
\n(2.31)

Diagonální prvky matice  $G_i$  jsou součty celkových teplotních vodivostí vycházející z uzlu. Obecně zapsáno [2]

<span id="page-28-1"></span>
$$
G_n = \sum_{m=1}^{\infty} \frac{1}{R_{nm}} \tag{2.32}
$$

Nediagonální prvky matice  $\boldsymbol{G}$  v rovnici [\(2.31\)](#page-28-1) jsou tvořeny záporně vzatými vodivostmi mezi vyšetřovaným uzlem a m-tým uzlem

$$
-g_{nm} = \frac{-1}{R_{nm}} \tag{2.33}
$$

Prvek  $Q'_n$  ve vektoru pravé strany  $\bm{b}$  je zdroj tepla v n-tém uzlu.

Tepelné vodivosti  $g_{0n}$  jsou tepelné vodivosti mezi uzlem a okolní teplotou  $\vartheta_0$ .

Výsledný vektor ustálených teplot v jednotlivých uzlech získáme úpravou a řešením rovnice [\(2.30\)](#page-28-0)

<span id="page-29-1"></span>
$$
\boldsymbol{\vartheta} = \boldsymbol{G}^{-1} \times \boldsymbol{b} \tag{2.34}
$$

#### <span id="page-29-0"></span>**2.2.3 Řešení přechodného děje**

U přechodných dějů již nelze zanedbat vliv tepelné kapacity, jelikož jak je vidět v rovnici [\(2.2\),](#page-16-0) část tepla se akumuluje do materiálu té části stroje, kterou daný uzel reprezentuje. V elementárním šestipólu *[\(Obrázek 2\)](#page-27-1)* tedy přibyde kapacita a rovnice popisující uzel bude mít tvar [3]

$$
\frac{\vartheta_0 - \vartheta_1}{R_x} + \frac{\vartheta_0 - \vartheta_2}{R_x} + \frac{\vartheta_0 - \vartheta_3}{R_y} + \frac{\vartheta_0 - \vartheta_4}{R_y} + \frac{\vartheta_0 - \vartheta_5}{R_z} + \frac{\vartheta_0 - \vartheta_5}{R_z} + C\frac{d\vartheta_0}{dt} = Q'.\tag{2.35}
$$

Vytvořením rovnic pro všechny uzly nyní získáme soustavu lineárních diferenciálních rovnic prvního řádu, která po přepsání do maticové formy získá tvar [2]

$$
\begin{bmatrix}\nG_1 & -g_{12} & -g_{13} & -g_{1n} \\
-g_{21} & G_2 & -g_{23} & \cdots & -g_{2n} \\
-g_{31} & -g_{32} & G_3 & & -g_{3n} \\
\vdots & \vdots & \ddots & \vdots \\
-g_{n1} & -g_{n2} & -g_{n3} & \cdots & G_n\n\end{bmatrix}\n\times\n\begin{bmatrix}\n\vartheta_1 \\
\vartheta_2 \\
\vartheta_3 \\
\vdots \\
\vartheta_n\n\end{bmatrix} +\n\begin{bmatrix}\nC_1 \frac{d\vartheta_1}{dt} \\
C_2 \frac{d\vartheta_2}{dt} \\
C_3 \frac{d\vartheta_3}{dt} \\
\vdots \\
C_n \frac{d\vartheta_n}{dt}\n\end{bmatrix} =\n\begin{bmatrix}\nQ'_1 + g_{01} \cdot \vartheta_0 \\
Q'_2 + g_{04} \cdot \vartheta_0 \\
Q'_2 + g_{03} \cdot \vartheta_0 \\
\vdots \\
Q'_n + g_{0n} \cdot \vartheta_0\n\end{bmatrix}.
$$
\n(2.36)

V tomto případě je nutné použít iterační, nebo numerické metody pro řešení diferenciálních rovnic. V tomto případě bude využito ve výpočetním prostředí MATLAB funkce **ode**.

# <span id="page-30-0"></span>**3 Sestavení tepelného modelu**

Tento tepelný model slouží k prvnímu nastínění schopnosti odvádět vznikající teplo z vnitřku stroje k chladícímu povrchu, a určení přibližného oteplení částí ve stadiu po dokončení elektromagnetického návrhu, kdy není definovaná vnější kostra a mechanické části stroje, jako jsou například ložiska, proto je uvažován dokonalý odvod tepla z povrchu stroje. Nelze očekávat teplotní model určující oteplení s vysokou přesností. Vzhledem k tomu, že nejsou známé některé důležité rozměry muselo být přistoupeno k zjednodušení, a k zanedbání několika v tomto modelu nepodstatných tepelných toků.

K prvotnímu zmenšení celkové tepelné sítě bylo dosaženo díky symetriím uvažovaného typu stroje, jelikož se jedná o motor, který je symetrický jak podle radiální osy, tak i podle osy axiální, dosáhne se zredukování na pouhou čtvrtinu celého stroje.

Rozdělení stroje na jednotlivé homogenní prvky pro určení oteplení jsem provedl rozdělením na konstrukční části stroje, dělení i se směry tepelných toků jsou naznačeny na *Obrázku 3* a *Obrázku 4*.

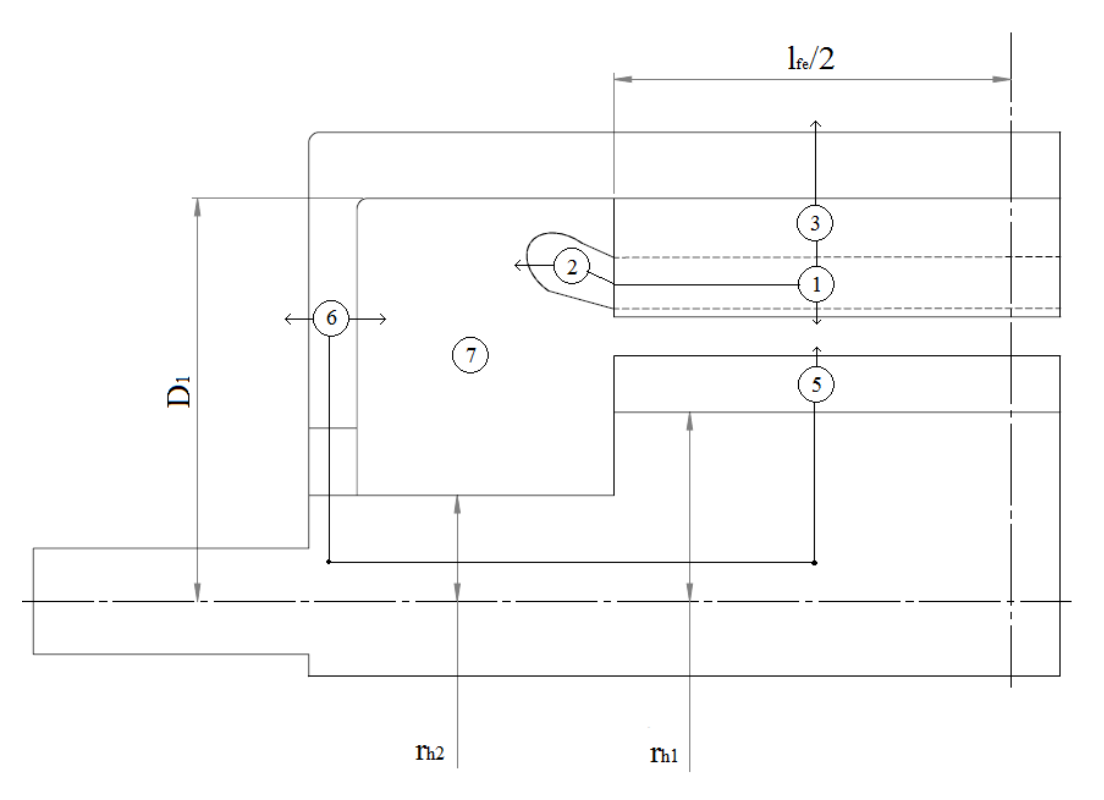

*Obrázek 3: naznačení uzlů a tepelných toků (pohled z boku)*

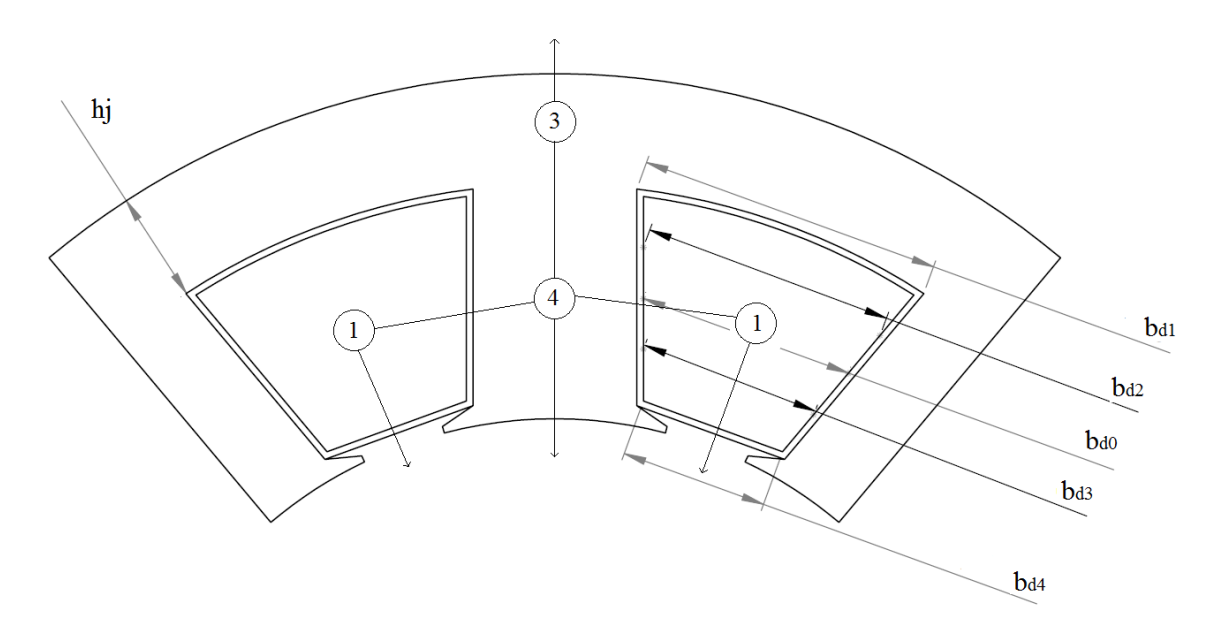

*Obrázek 4: naznačení uzlů a tepelných toků (pohled zepředu)*

Z obrázku je vidět že není uvažován například tepelný tok z čela paketu do chladícího vzduchu, a to vzhledem k tomu, že v porovnaní s radiálním tokem skrze paket by byl axiální malý, a navíc přestup do vnitřního vzduchu by probíhal skrze malou plochu a při malém rozdílu teplot. Dále není uvažován přestup z vnitřního vzduchu do hřídele, nebo vyzařování tepla z povrchu čel vinutí do kostry a na rozdíl od některých tepelných modelů [3,4] není počítáno ani s vrstvičkami vzduchu okolo uložení vinutí v drážce.

### <span id="page-32-0"></span>**3.1 Popis náhradní tepelnou sítí**

Uvažováním zmíněných skutečností bylo dosaženo tepelné sítě zobrazené na *Obrázku 5*.

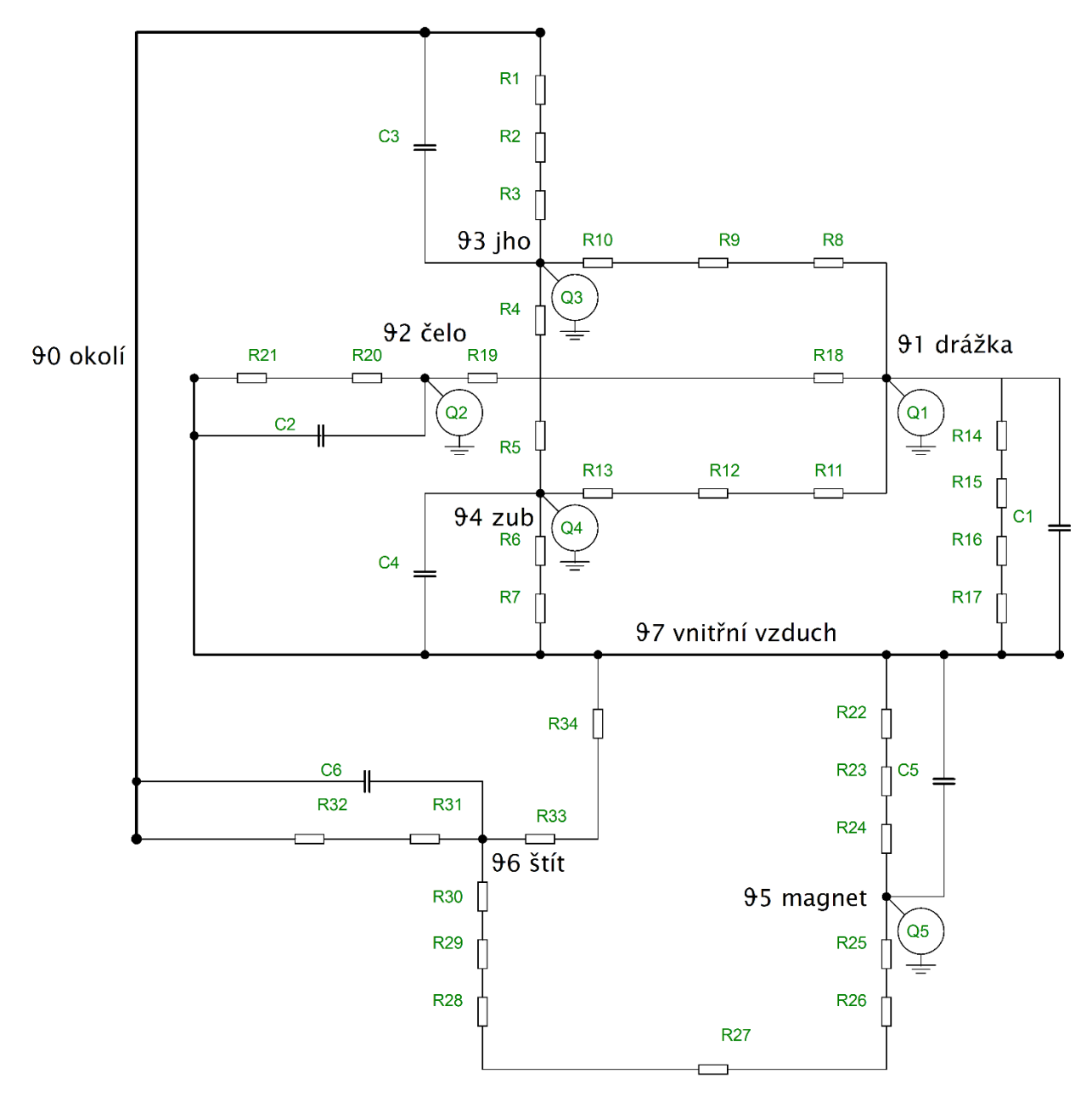

*Obrázek 5: Teplotní síť*

<span id="page-32-1"></span>Sestavená tepelná síť se skládá z osmi uzlů, zdroje Q respektují tepelný tok vstupující do uzlu vlivem ztrát v konkrétním prvku modelu. Definice a význam jednotlivých tepelných odporů bude naznačen v následující kapitole.

#### <span id="page-33-0"></span>**3.2 Vyjádření prvků tepelné sítě**

#### <span id="page-33-1"></span>**3.2.1 Vyjádření tepelných odporů**

**Odpor R1** je odpor respektující tepelný spád na chladícím povrchu kostry při přestupu tepelného toku do okolí.

$$
R_1 = \frac{1}{\alpha_0 \cdot \left(\frac{\pi \cdot (D_1 + 2 \cdot h_k)}{2} \cdot \frac{l_{fe}}{2}\right)}
$$
(3.1)

**Odpor R2** je tepelný odpor kostry v radiálním směru.

$$
R_2 = \frac{h_k}{\lambda_k \cdot \left(\frac{\pi \cdot D_1}{2} \cdot \frac{l_{fe}}{2}\right)}
$$
(3.2)

**Odpor R3** je tepelný odpor jha statoru od středu k vnějšímu povrchu.

$$
R_3 = \frac{\frac{h_j}{2}}{3 \cdot \lambda_{fe} \cdot \left(\frac{\left(\frac{D_1}{2} - \frac{h_j}{4}\right) \cdot 2\pi}{2}\right) \cdot \frac{l_{fe}}{2}}
$$
(3.3)

**Odpor R4** je tepelný odpor mezi uzlem jha a začátkem zubu.

$$
R_4 = \frac{\frac{h_j}{2}}{3 \cdot \lambda_{fe} \cdot b_z \cdot \frac{Q}{2} \cdot \frac{l_{fe}}{2}}
$$
 (3.4)

**Odpor R5** je tepelný odpor od uzlu zubu k začátku jha.

$$
R_5 = \frac{\frac{h_z}{2}}{3 \cdot \lambda_{fe} \cdot b_z \cdot \frac{Q}{2} \cdot \frac{l_{fe}}{2}}
$$
(3.5)

**Odpor R6** je tepelný odpor od uzlu zubu k povrchu vzduchové mezery.

$$
R_6 = \frac{\frac{h_z}{2}}{3 \cdot \lambda_{fe} \cdot b_z \cdot \frac{l_{fe}}{2} \cdot \frac{Q}{2}}\tag{3.6}
$$

**Odpor R7** je tepelný odpor přestupu tepelného toku ze zubu do vzduchové mezery.

$$
R_7 = \frac{1}{\alpha_{vz1} \cdot b_z \cdot \frac{l_{fe}}{2} \cdot \frac{Q}{2}}\tag{3.7}
$$

**Odpor R8** je tepelný odpor drážkové části vinutí od uzlu směrem ke jhu.

$$
R_8 = \frac{\frac{h_d}{2} - b_{iz}}{3 \cdot \lambda_{ekv} \cdot b_{d3} \cdot \frac{l_{fe}}{2} \cdot \frac{Q}{2}}
$$
(3.8)

**Odpor R9** je tepelný odpor drážkové izolace u jha.

$$
R_9 = \frac{b_{iz}}{\lambda_{iz} \cdot b_{d4} \cdot \frac{l_{fe}}{2} \cdot \frac{Q}{2}}
$$
(3.9)

**Odpor R10** je tepelný odpor mezi uzlem jha a drážkou.

$$
R_{10} = \frac{\frac{h_j}{2}}{3 \cdot \lambda_{fe} \cdot b_{d4} \cdot \frac{l_{fe}}{2} \cdot \frac{Q}{2}}
$$
(3.10)

**Odpor R11** je tepelný odpor z uzlu drážky směrem k zubu.

$$
R_{11} = \frac{\frac{b_{d0}}{2} - b_{iz}}{3 \cdot \lambda_{ekv} \cdot h_d \cdot \frac{l_{fe}}{2} \cdot Q}
$$
(3.11)

**Odpor R12** je odpor napříč drážkovou izolací podél zubu.

$$
R_{12} = \frac{b_{iz}}{\lambda_{iz} \cdot h_d \cdot \frac{l_{fe}}{2} \cdot Q}
$$
 (3.12)

**Odpor R13** je tepelný odpor od uzlu zubu k drážce.

$$
R_{13} = \frac{\frac{b_z}{2}}{3 \cdot \lambda_{fe} \cdot h_d \cdot \frac{l_{fe}}{2} \cdot Q}
$$
 (3.13)

**Odpor R14** je tepelný odpor od uzlu drážky k povrchu vinutí ve vzduchové mezeře.

$$
R_{14} = \frac{\frac{hd}{2} - b_{iz}}{3 \cdot \lambda_{ekv1} \cdot b_{d2} \cdot \frac{l_{fe}}{2} \cdot \frac{Q}{2}} \tag{3.14}
$$

**Odpor R15** je tepelný odpor drážkové izolace na straně vzduchové mezery.

$$
R_{15} = \frac{b_{iz}}{\lambda_{iz} \cdot b_{d1} \cdot \frac{l_{fe}}{2} \cdot \frac{Q}{2}}
$$
(3.15)

**Odpor R16** je odpor zúžení konce drážky u vzduchové mezery.

$$
R_{16} = \frac{h_{kl}}{\lambda_{ekv2} \cdot b_{d1} \cdot \frac{l_{fe}}{2} \cdot \frac{Q}{2}}
$$
(3.16)

**Odpor R17** je tepelný odpor přestupu tepla z drážky do vzduchové mezery.

$$
R_{17} = \frac{1}{\alpha_{vz1} \cdot b_{d1} \cdot \frac{l_{fe}}{2} \cdot \frac{Q}{2}}
$$
(3.17)

**Odpor R18** je tepelný odpor drážkové části vinutí v axiálním směru.

$$
R_{18} = \frac{\frac{l_{fe}}{4}}{3 \cdot \lambda_{cu} \cdot V_d \cdot S_v \cdot \frac{Q}{2}}
$$
 (3.18)

**Odpor R19** je tepelný odpor od uzlu čela vinutí k drážce.

$$
R_{19} = \frac{\frac{l_{\text{celo}}}{4}}{3 \cdot \lambda_{\text{cu}} \cdot V_d \cdot S_v \cdot \frac{N_{\text{c}}}{2}}
$$
(3.19)

**Odpor R20** je tepelný odpor čel od uzlu k povrchu.

$$
R_{20} = \frac{\frac{D_{\text{\}}{2}}{2}}{3 \cdot \lambda_{\text{ekv}} \cdot \frac{O_{\text{\}}}{2} \cdot l_{\text{\}} \cdot l_{\text{\}}}} \tag{3.20}
$$

**Odpor R21** je odpor přestupu tepla z povrchu čel do vnitřního vzduchu.

$$
R_{21} = \frac{1}{\alpha_{vz2} \cdot O_{\text{celo}} \cdot l_{\text{celo}} \cdot \frac{N_{\zeta}}{2}}
$$
(3.21)

**Odpor R22** je odpor přestupu z povrchu rotoru do vzduchové mezery.

$$
R_{22} = \frac{1}{\alpha_{\nu z_1} \cdot \frac{D_3 \cdot \pi}{2} \cdot \frac{l_{fe}}{2}}
$$
(3.22)

**Odpor R23** je odpor materiálu pokrývající permanentní magnety (bandáž, jho).

$$
R_{23} = \frac{h_b}{\lambda_b \cdot \frac{D_3 \cdot \pi}{2} \cdot \frac{l_{fe}}{2}}\tag{3.13}
$$

**Odpor R24** je tepelný odpor od uzlu magnetu k povrchu u vzduchové mezery.

$$
R_{24} = \frac{\frac{h_m}{2}}{3 \cdot \lambda_m \cdot \frac{D_3 \cdot \pi}{2} \cdot \frac{l_{fe}}{2}}
$$
(3.24)

**Odpor R25** je tepelný odpor od uzlu magnetu směrem k hřídeli.

$$
R_{25} = R_{24} \tag{3.25}
$$

**Odpor R26** je tepelný odpor od magnetu do hřídele v radiálním směru.

$$
R_{26} = \frac{r_{h1} - \frac{r_{h2}}{2}}{\lambda_h \cdot \frac{\left(r_{h1} - \frac{r_{h2}}{2}\right) \cdot 2\pi}{4} \cdot \frac{l_{fe}}{2}}\tag{3.26}
$$

**Odpor R27** je tepelný odpor hřídele v axiálním směru.

$$
R_{27} = \frac{l_h}{\lambda_h \cdot \pi \cdot r_{h2}^2 \cdot \frac{1}{2}}
$$
 (3.27)

**Odpor R28** je odpor hřídele v radiálním směru ze středu k ložisku.

$$
R_{28} = \frac{r_{h2}}{\lambda_h \cdot \frac{(r_{h2})}{2} \cdot 2\pi} \cdot (l_{lo\check{z}})}
$$
(3.28)

**Odpor R29** je tepelný odpor ložiska v radiálním směru.

$$
R_{29} = \frac{h_{lo\check{z}}}{\lambda_l \cdot \frac{\left(\frac{D_{1lo\check{z}}}{2} - \frac{h_{lo\check{z}}}{2}\right) \cdot 2\pi}{2} \cdot (l_{lo\check{z}})}
$$
(3.29)

**Odpor R30** je tepelný odpor od ložiska do uzlu ložiskového štítu.

$$
R_{30} = \frac{\frac{D_1}{2} - (h_{loz})}{\frac{2}{\lambda_s \cdot 2 \cdot \pi \cdot b_{\text{stit}}}} \cdot \ln \frac{D_1}{D_{1loz}}
$$
(3.30)

**Odpor R31** je tepelný odpor ložiskového štítu v axiálním směru od uzlu k vnějšímu povrchu.

$$
R_{31} = \frac{\frac{b_{\text{Stit}}}{2}}{\lambda_s \cdot \frac{\pi \cdot \left(\frac{D_1}{2}\right)^2 - \pi \cdot \left(\frac{D_{1lo\check{z}}}{2}\right)^2}{2}}
$$
(3.31)

**Odpor R32** je odpor přestupu tepla z ložiskového štítu do okolí.

$$
R_{32} = \frac{1}{\alpha_0 \cdot \frac{\pi \cdot (\frac{D_1}{2})^2 - \pi \cdot (\frac{D_{1loz}}{2})^2}{2}}
$$
(3.32)

**Odpor R33** je tepelný odpor štítu od uzlu k vnitřnímu povrchu.

$$
R_{33} = R_{31} \tag{3.33}
$$

**Odpor R34** je odpor přestupu z vnitřního vzduchu do ložiskového štítu.

$$
R_{34} = \frac{1}{\alpha \cdot \frac{\pi \cdot (\frac{D_1}{2})^2 - \pi \cdot (\frac{D_{1lo\check{z}}}{2})^2}{2}}
$$
(3.34)

#### <span id="page-38-0"></span>**3.2.2 Výpočet koeficientů přestupu tepla prouděním**

Jak již bylo zmíněno, určení odpovídajících koeficientů  $\alpha$  je nejkomplikovanější záležitostí celého tepelného modelu a v tomto případě bude využito ověřených empirických vztahů.

Koeficient přestupu do vzduchové mezery záleží na velikosti vzduchové mezery, rychlosti otáčení rotoru, délce rotoru, drsnosti povrchu a na dynamické viskozitě chladícího média [4]. Proudění mezi dvěma válci, jedním pevným a druhým rotujícím, při nízkých otáčkách se nazývá Coulletovo proudění a jedná se o laminární proudění ve směru rotace válce, ale s rostoucími otáčkami se vlivem tangenciální síly začnou vytvářet malé víry rotující proti směru otáčení válce [7]. Tento jev je označován jako Taylorovo vírovité proudění a nastává při překročení určité hranice dané kritickým Taylorovým číslem  $Ta_{cr}$  [7]. K určení typu prodění a koeficientu přestupu tepla se využívá právě Taylorova čísla, které se vypočítá jako

$$
Ta = \frac{\rho^2 \cdot \omega^2 \cdot r_m \cdot \delta^3}{v^2} \quad (-), \tag{3.35}
$$

kde:

- $\rho$  hustota vzduchu (kg∙ m<sup>-3</sup>),
- $\omega$  *úhlová rychlost rotoru* (*rad* ·  $s^{-1}$ ),
- *– střední poloměr vzduchové mezery (m),*
- *– radiální délka vzduchové mezery (m),*
- $v$  dynamická viskozita vzduchu (m<sup>2</sup>·s<sup>−1</sup>)[4].

Velikost vzduchové mezery a poloměr rotoru se bere do úvahy pomocí koeficientu  $F_m$ 

$$
F_m = \frac{\pi^4 \cdot \left[\frac{2r_m - 2,304\delta}{2r_m - delta}\right]}{1697 \left[0,0056 + 0,00571\left(\frac{2r_m - 2,304\delta}{2r_m - \delta}\right)^2\right] \cdot \left[1 - \frac{\delta}{2r_m}\right]^2} (-),
$$
 (3.36)

pomocí něhož získáme modifikované Taylorovo číslo

$$
Ta_m = \frac{Ta}{F_m}(-),\tag{3.37}
$$

ovšem v případě, že velikost vzduchové mezery a v porovnání s poloměrem rotoru zanedbatelná, pak lze uvažovat  $Ta_m \approx Ta$  [4].

Podle Becker a Kaye se Nusseltovo číslo určí ze závislostí [4]:

$$
Nu = 2
$$
 pro  $Ta_m < 1700$ ,  
\n $Nu = 0.1287 a_m^{0.367}$  pro  $1700 < Ta_m < 10^4$ , (3.38)  
\n $Nu = 0.409 T a_m^{0.362}$  pro  $10^4 < Ta_m < 10^7$ .

Koeficient přestupu tepla se z Nusseltova čísla určí jako [4]

$$
\alpha_{\nu z1} = \frac{Nu \cdot \lambda_{\nu z}}{\delta} \text{ (W} \cdot \text{m}^{-2} \cdot \text{K}^{-1}\text{)},\tag{3.39}
$$

kde  $\lambda_{vz}$  (W  $\cdot$   $m^{-1}$   $\cdot$  K $^{-1}$ )je tepelná vodivost vzduchu.

Pro stanovení koeficientu přestupu tepla z čel vinutí, vzhledem ke složitosti chování chladiva v této části, se požívá především empirických vztahů. V tomto modelu bude použita závislost, která byla odvozena z měření na indukčním motoru v práci [8] a později použita v [9] a v [10], pro naprosto stejný typ motoru s odchylkou vypočítané teploty čel od měřené v řádech desetin procenta, vztah má tvar

$$
\alpha_{vz2} = 6.5 + (5.25 \cdot v_r)^{0.6} \, (\text{W} \cdot \text{m}^{-2} \cdot \text{K}^{-1}), \tag{3.40}
$$

kde  $v_r$  je obvodová rychlost rotoru.

Jelikož je uvažován odvod tepla do okolí ideální, tak koeficient přestupu z povrchu kostry bude stanoven v řádech  $\alpha_o = 10^3 (W \cdot m^{-2} \cdot K^{-1})$ , stejně tak i koeficient přestupu tepla z vnitřku stroje do ložiskového štítu vzhledem k nedefinovaným rozměrům bude uvažován koeficientem pro přirozené proudění  $\alpha_{\nu z3} = 13(W \cdot m^{-2} \cdot K^{-1})$ .

### <span id="page-40-0"></span>**3.2.3 Tepelné zdroje**

Tepelnými zdroji jsou ztráty vznikající v určitých částech stroje, přepočítané na vyšetřovaný výsek.

$$
Q_1 = \frac{\Delta P_j}{l_d + l_{\tilde{c}}} \cdot \frac{l_d}{4}
$$
 (3.41)

$$
Q_2 = \frac{\Delta P_j}{l_d + l_{\tilde{c}}} \cdot \frac{l_{\tilde{c}}}{4} \tag{3.42}
$$

$$
Q_3 = \frac{\Delta P_{\text{Fej}}}{4} \tag{3.43}
$$

$$
Q_4 = \frac{\Delta P_{\text{FeZ}}}{4} \tag{3.44}
$$

<span id="page-40-2"></span>
$$
Q_5 = \frac{\Delta P_{\text{PM}}}{4} \tag{3.45}
$$

### <span id="page-40-1"></span>**3.3 Sestavení rovnic**

Soustavu rovnic pro výpočet získáme použitím vztahu [\(2.35\)](#page-29-1) pro každý vyšetřovaný uzel teplotní sítě *[\(Obrázek 5\)](#page-32-1)*, výsledkem je soustava o sedmi rovnicích:

$$
\frac{\vartheta_1 - \vartheta_2}{R_{1-2}} + \frac{\vartheta_1 - \vartheta_3}{R_{1-3}} + \frac{\vartheta_1 - \vartheta_4}{R_{1-4}} + \frac{\vartheta_1 - \vartheta_7}{R_{1-7}} + C_1 \frac{d\vartheta_1}{dt} = Q_1
$$
 (3.46)

$$
\frac{\vartheta_2 - \vartheta_1}{R_{1-2}} + \frac{\vartheta_2 - \vartheta_7}{R_{2-7}} + C_2 \frac{d\vartheta_2}{dt} = Q_2
$$
 (3.47)

$$
\frac{\vartheta_3 - \vartheta_1}{R_{1-3}} + \frac{\vartheta_3 - \vartheta_4}{R_{3-4}} + \frac{\vartheta_3 - \vartheta_0}{R_{3-0}} + C_3 \frac{d\vartheta_3}{dt} = Q_3
$$
\n(3.48)

$$
\frac{\vartheta_4 - \vartheta_1}{R_{1-4}} + \frac{\vartheta_4 - \vartheta_3}{R_{3-4}} + \frac{\vartheta_4 - \vartheta_7}{R_{4-7}} + C_4 \frac{d\vartheta_4}{dt} = Q_4
$$
\n(3.49)

$$
\frac{\vartheta_5 - \vartheta_6}{R_{5-6}} + \frac{\vartheta_5 - \vartheta_7}{R_{5-7}} + C_5 \frac{d\vartheta_5}{dt} = Q_5
$$
 (3.50)

$$
\frac{\vartheta_6 - \vartheta_5}{R_{5-6}} + \frac{\vartheta_6 - \vartheta_7}{R_{6-7}} + \frac{\vartheta_6 - \vartheta_0}{R_{6-0}} + C_6 \frac{d\vartheta_6}{dt} = 0
$$
\n(3.51)

$$
\frac{\vartheta_7 - \vartheta_1}{R_{1-7}} + \frac{\vartheta_7 - \vartheta_2}{R_{2-7}} + \frac{\vartheta_7 - \vartheta_4}{R_{4-7}} + \frac{\vartheta_7 - \vartheta_5}{R_{5-7}} + \frac{\vartheta_7 - \vartheta_6}{R_{6-7}} = 0
$$
 (3.52)

Kde  $R_{i,j}$  je součet všech teplotních odporů mezi uzly *i* a *j*, například:

$$
R_{1-3} = R_8 + R_9 + R_{10} (K \cdot W^{-1}).
$$
\n(3.53)

Pro výpočet v prostředí MATLAB je třeba převést soustavu do maticového tvaru ve formě

$$
\mathbf{A} \times \mathbf{\vartheta} + d\mathbf{\vartheta} = \mathbf{Q}.\tag{3.54}
$$

Úpravami soustavy rovnic [\(3.46\)](#page-40-2) získáme:

$$
A \times \begin{bmatrix} \frac{\partial}{\partial t} \\ \frac{\partial}{\partial t} \\ \frac{\partial}{\partial t} \end{bmatrix} .
$$
 (3.55)

#### Kde matice  $A$  má tvar

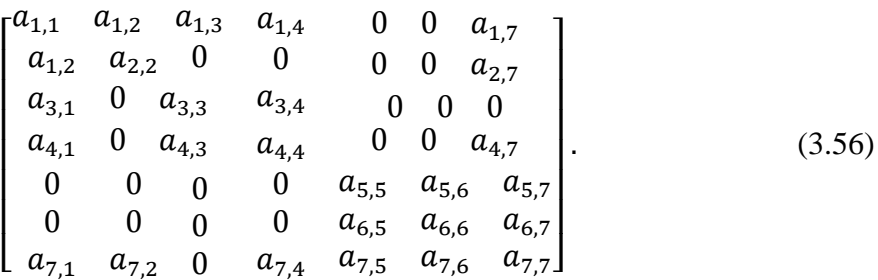

# <span id="page-42-0"></span>**4 Aplikace tepelného modelu**

Vytvořený tepelný model bude ověřen na trakčním synchronním motoru s permanentními magnety a zubovým vinutím, některé vlastnosti a rozměry jsou naznačeny v Tabulce 2.

*Tabulka 2 Výčet vlastností ověřovaného stroje*

| Jmenovité napětí          | $U_n = 400V$                |
|---------------------------|-----------------------------|
| Jmenovité otáčky          | $N_n = 3450 \text{ ot/min}$ |
| Jmenovitý výkon           | $P_n = 110 \, kW$           |
| Jmenovitý moment          | $M_n = 304,47$ Nm           |
| Jmenovitý proud           | $I_n = 197,72 A$            |
| Účinnost                  | $\eta = 0.964$              |
| Účiník                    | $\cos \varphi = 0.833$      |
| Počet fází                | $m = 3$                     |
| Vnější průměr paketu      | $D_e = 240$ mm              |
| Délka paketu              | $l_{fe} = 364 \; mm$        |
| Velikost vzduchové mezery | $\delta = 1.8 \, mm$        |
| Počet drážek              | $Q = 9$                     |
| Výška jha                 | $h_i = 17 \; mm$            |
| Výška drážky              | $h_d = 30,4 \, mm$          |
| Plocha drážky             | $S_d = 1103.4 \, mm^2$      |
| Šířka drážky              | $b_{d1} = 25,68$ mm         |
|                           | $b_{d3} = 46.91$ mm         |
| Šířka zubu                | $b_z = 25$ mm               |
| Výška magnetu             | $h_m = 6.6 \; mm$           |
| Joulovy ztráty            | $\Delta P_{in} = 1855,79 W$ |
| Ztráty v železe           | $\Delta P_{Fe} = 704.5 W$   |
| Ztráty v magnetech        | $\Delta P_{PM} = 59,64 W$   |

Rozměry a hodnoty z elektromagnetického výpočtu jsou do výpočtové funkce načítány ze souboru formátu **ods** pomocí funkce **xlsread**, zbylé hodnoty, jako jsou například počáteční teplota, doba chodu, některé rozměry, které nejsou zahrnuty v elektromagnetické výpočtu nebo materiálové konstanty, je nutné zadat ručně v první části funkce. Dále se z vložených hodnot vypočítají prvky náhradní sítě a prvky matic. Z těch se poté ve vnořené funkci vytvoří rovnice, která je řešena pomocí funkce **ode45**. Výstupem této funkce je vektor času a matice teplot. Veškeré použité a dopočítané konstanty jsou v Tabulce 3, výsledné číselné hodnoty tepelných odporů jsou v Tabulce 4.

*Tabulka 3: konstanty použité ve výpočtu*

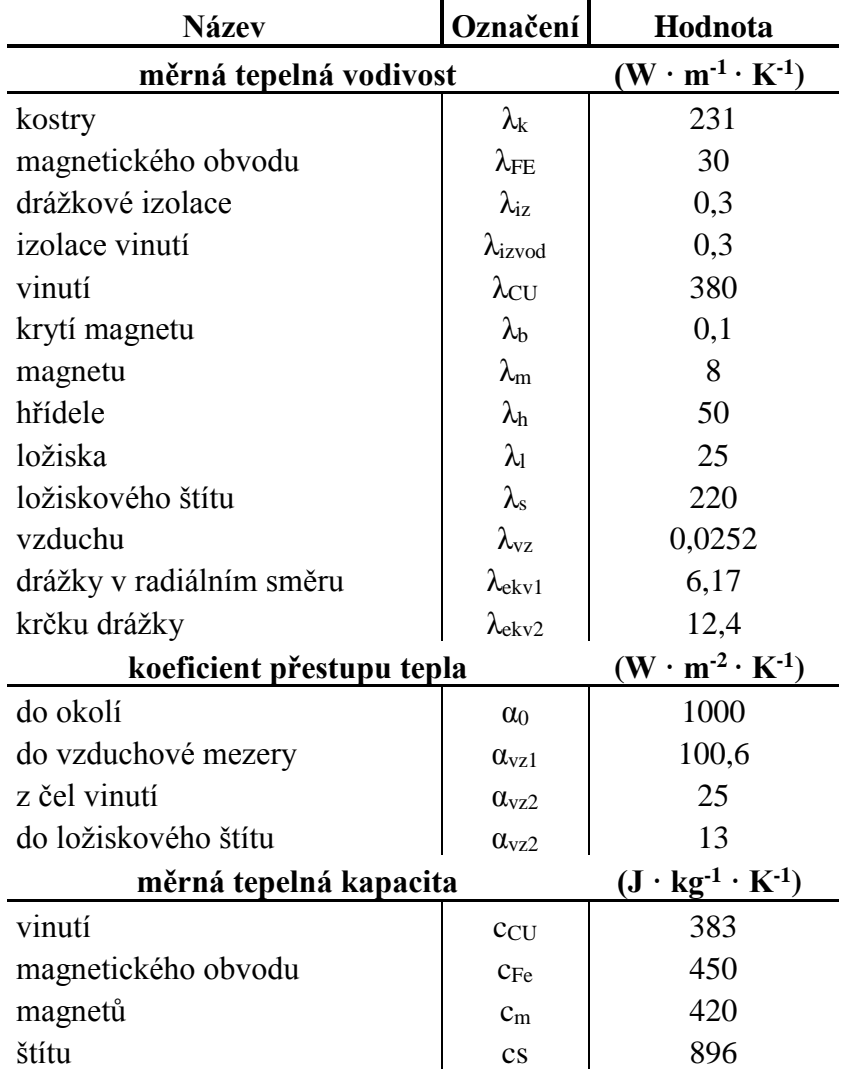

| odpor          | hodnota<br>$(K \cdot W^{-1})$ | odpor    | hodnota<br>$(K \cdot W^{-1})$ | odpor               | hodnota<br>$(K \cdot W^{-1})$ |
|----------------|-------------------------------|----------|-------------------------------|---------------------|-------------------------------|
| $R_1$          | 0,135                         | $R_{12}$ | 0,067                         | $R_{23}$            | 0,256                         |
| $R_2$          | $6,31 \cdot 10^{-4}$          | $R_{13}$ | $2,80 \cdot 10^{-3}$          | $R_{24}$            | $3,50 \cdot 10^{-3}$          |
| $R_3$          | $1,40 \cdot 10^{-3}$          | $R_{14}$ | 0,03                          | $R_{25}$            | $3,50 \cdot 10^{-3}$          |
| $R_4$          | $4,60 \cdot 10^{-3}$          | $R_{15}$ | 0,159                         | $R_{26}$            | 0,029                         |
| $R_5$          | $9,00 \cdot 10^{-3}$          | $R_{16}$ | 0,01                          | $R_{27}$            | 3,546                         |
| $R_6$          | $9,00 \cdot 10^{-3}$          | $R_{17}$ | 0,472                         | $R_{28}$            | 0,637                         |
| $R_7$          | 0.49                          | $R_{18}$ | 0,038                         | $R_{29}$            | 2,29                          |
| $R_8$          | 0,02                          | $R_{19}$ | $5,90 \cdot 10^{-3}$          | $R_{30}$            | $4,20 \cdot 10^{-3}$          |
| R <sub>9</sub> | 0,087                         | $R_{20}$ | 0,034                         | $R_{31}$ , $R_{33}$ | $1,6 \cdot 10^{-3}$           |
| $R_{10}$       | $2,50 \cdot 10^{-3}$          | $R_{21}$ | 1,893                         | $R_{32}$            | 0,046                         |
| $R_{11}$       | 0,019                         | $R_{22}$ | 0,255                         | $R_{34}$            | 3,5108                        |

*Tabulka 4: hodnoty tepelných odporů*

Výsledkem výpočetní funkce jsou závislosti středních teplot jednotlivých uzlů v čase, zobrazené v grafické závislosti, která se vykreslí po dokončení výpočtu (*[Obrázek 6\)](#page-44-0)*. Zároveň se do Command window vypíše tabulka ustálených hodnot teplot počítaných uzlů *[\(Obrázek](#page-45-1)  [7\)](#page-45-1)*.

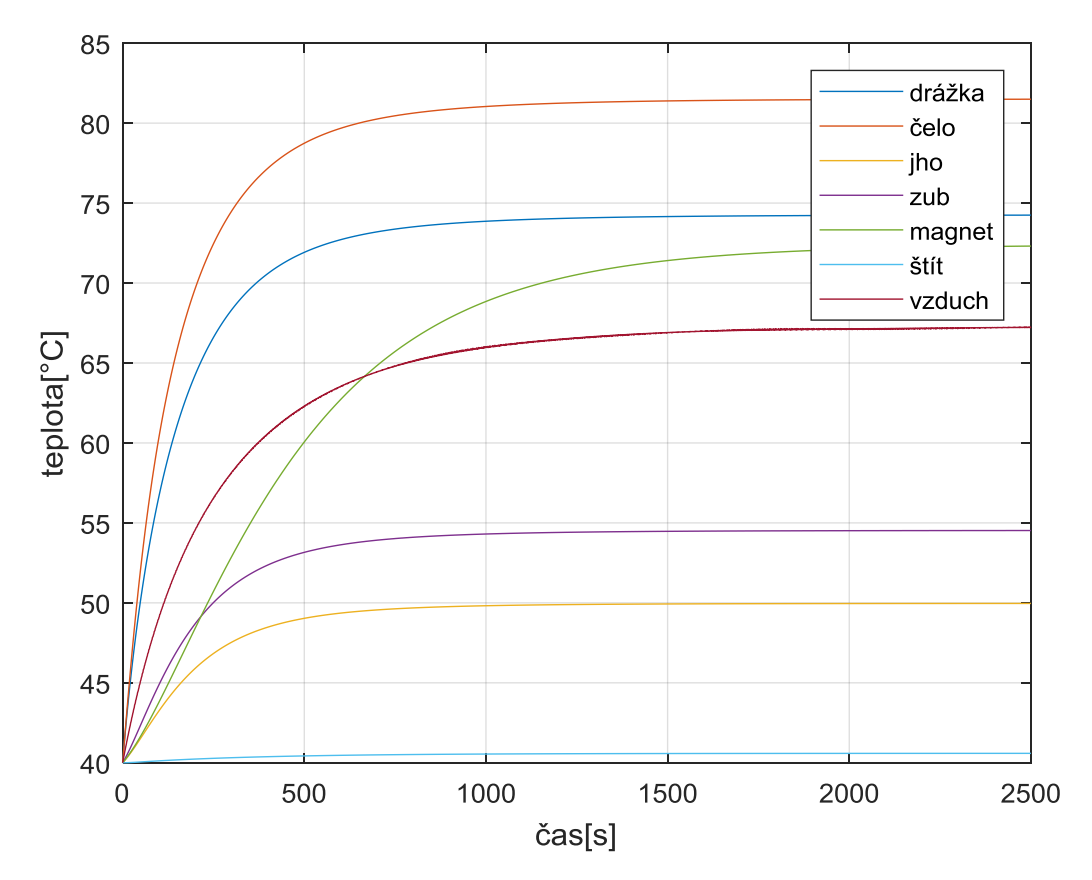

<span id="page-44-0"></span>*Obrázek 6: výsledná závislost středních teplot v čase*

| Počáteční teplota | ۰c<br>40. |  |
|-------------------|-----------|--|
| Uzel              | Teplota   |  |
|                   |           |  |
|                   |           |  |
| 'drážka'          | 74.253    |  |
| 'čela'            | 81.503    |  |
| 'iho'             | 49.966    |  |
| 'zub'             | 54.527    |  |
| 'maget'           | 72.385    |  |
| 'štít'            | 40.59     |  |
| 'vzduch'          | 67.234    |  |
|                   |           |  |

*Obrázek 7: výsledné ustálené střední teploty*

### <span id="page-45-1"></span><span id="page-45-0"></span>**5 Verifikace tepelného modelu**

Jelikož je tento motor stále ve stádiu vývoje, tak není možné teplotní model verifikovat měřením, proto bylo v tomto případě využito simulačního softwaru ANSY. Simulace a výsledky byly poskytnuty vedoucím práce. Jde o numerickou metodu výpočtu s neuvažovanými spousty skutečností, proto bude muset být analytický model mírně upraven, aby bylo možné se co nejvíce přiblížit podmínkám nastaveným v ANSYSU. Zásadní rozdíl je v drážkové izolaci a krytí magnetu, které nejsou v geometrii numerického výpočtu vůbec uvažovány. Krytí magnetu až takový význam nemá, odstraněním odporu  $R_{23}$ z výpočtu bylo dosaženo změny pouze o  $0.2 \degree C$ , tedy tuto skutečnost lze zanedbat. Naopak drážková izolace má na výsledek nezanedbatelný vliv, a proto při verifikace jsou vynechány odpory  $R_9, R_{12}$  a  $R_{15}$ . Další důležitá skutečnost je že model sestavený v této práci získává pouze střední teploty částí stroje, naopak numerické řešení vykreslí mapu teploty. To lze obejít dvěma způsoby. Buď v analytickém řešení nebude použito výpočtů tepelných odporů pro střední teploty, nýbrž se využije vztahů pro teploty maximální, to znamená místo dosazení třetinové délky elementu se dosadí délka pouze poloviční, odvozeno v [3]. Takovým postupem bylo dosaženo výsledků naprosto odlišných od očekávaných hodnot, a proto bylo využito druhého způsobu ponechat v modelu střední teploty a v numerickém řešení střední teplotu odhadnout.

Výsledky analytického řešení pro verifikaci jsou na *Obrázku 8* a *Obrázku 9*. Získané rozložení teplotního pole z ANSYSU je v [Příloha 1:](#page-50-0) *obrázek 1 – 5*.

| Počáteční teplota | ۰c<br>40. |  |
|-------------------|-----------|--|
| Uzel              | Teplota   |  |
|                   |           |  |
|                   |           |  |
| 'drážka'          | 57.615    |  |
| 'čela'            | 65.202    |  |
| 'iho'             | 50.022    |  |
| 'zub'             | 53.702    |  |
| 'maget'           | 64.4      |  |
| 'štít'            | 40.419    |  |
| 'vzduch'          | 58.629    |  |

*Obrázek 8: ustálené střední teploty pro verifikaci*

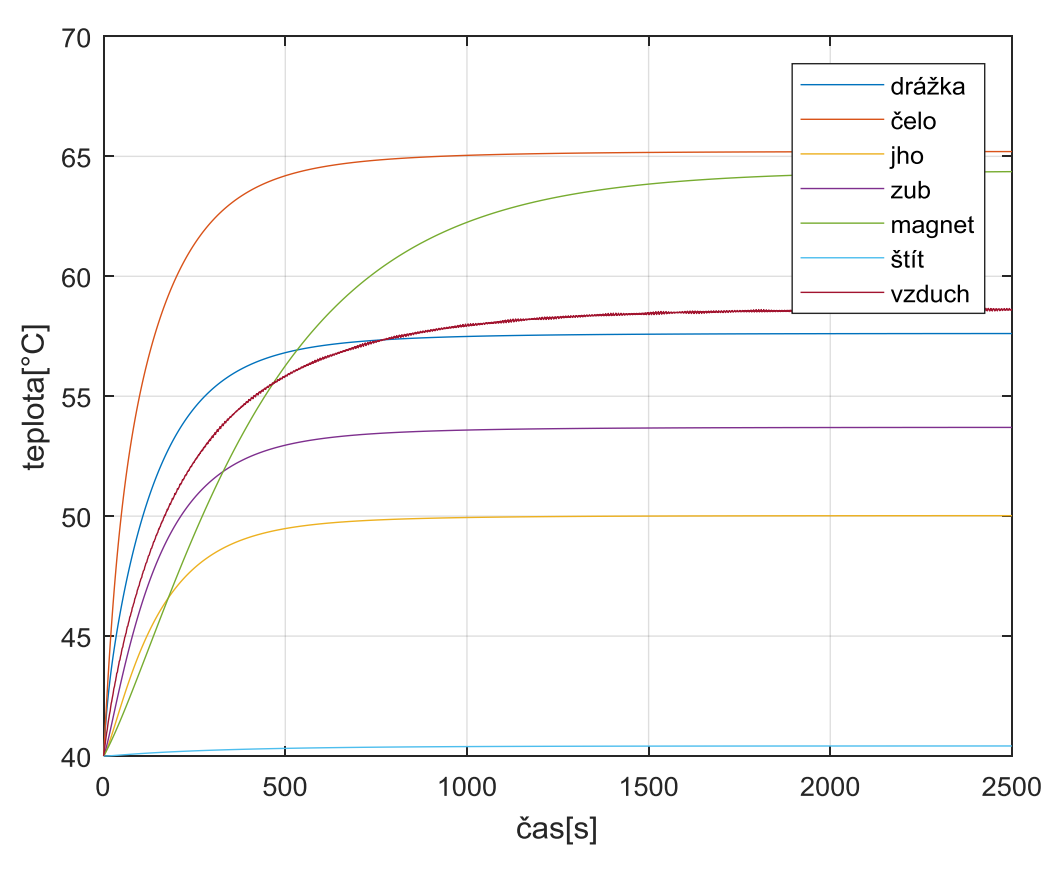

*Obrázek 9: průběh teplot v čase pro verifikaci*

Porovnáním obou řešení je vidět že všechny dosažené teploty v numerickém řešení jsou vyšší než v řešení analytickém, to je první splněný předpoklad. Porovnáním obou výsledků část po části vidíme:

• Teplota drážky se pohybuje v rozmezí 50 až 70 °C, celkově by se dalo říci, že střední teplota je někde mezi 60 a 62 °C.

- Teplota čel dosahuje v hotspotech teploty 77 °C, ale tato místa zabírají malou část objemu čel a střední teplotu se dá stanovit na 65 °C.
- V teplotě jha došlo ke shodě na 50 °C.
- Střední teplota zubů se pohybuje někde kolem 56 až 58 °C.
- Největšího rozdíl nastal v teplotách magnetů, kde se střední teplota pohybuje někde kolem 68 až 70 °C.

;

# <span id="page-48-0"></span>**Závěr**

Cílem předložené práce bylo vytvořit tepelný model pro synchronní motor s permanentními magnety, který poslouží k ověření rozložení teplot v jednotlivých částech stroje ve stádiu návrhu. Na základě teoretických znalostí z kapitoly 2 byl v kapitole 3 sestaven tepelný model pro výpočet středních teplot důležitých částí stroje metodou náhradní tepelné sítě. Při sestavování tepelného modelu došlo k zanedbání některých skutečností, ať už vlivem nepodstatnosti dané skutečnosti k účelu předkládaného tepelného modelu anebo vzhledem k neznalosti některých rozměrů a podobně.

Výsledkem je tepelný model skládající se z 7 uzlů, 34 Odporů, 6 kapacit, 5 zdrojů tepla daných ztrátami a 2 míst odvodu tepla. Vzhlede k symetriím uplatňujícím se ve strojích tohoto typu, byl popis tepelnou sítí omezen pouze na ¼ stroje. Získaný model byl ověřen na trakčním motoru se zubovým vinutím s jmenovitým výkonem 110kW. Výsledky byly prezentovány v kapitole 4 a ukazuje, že se vznikající teplo nehromadí uvnitř stroje a je schopné odcházet do okolí, ale zároveň s koeficientem přestupu tepla pasivním prouděním dosahuje ustálená teplota více jak 600 °C, a to poukazuje na to, že je nutné motor nějakým způsobem chladit anebo ho provozovat pouze v cyklech, vzhledem k velmi dlouhé časové konstantě, jak se od trakčního motoru očekává. V kapitole 5 došlo k verifikaci získaného tepelného modelu. Bohužel ověřovaný motor nebyl ve stádiu kdy by existoval prototyp, a proto bylo přistoupeno k porovnání výsledků s tepelným modelem realizovaným v softwaru ANSYS. Aby bylo možné výsledky porovnat muselo dojít k dalším zanedbáním v analytickém výpočtu, vzhledem k tomu že například v numerickém výpočtu nebyla uvažována drážková izolace a výsledkem numerického modelu je kompletní tepelná mapa, na rozdíl od středních teplot, které jsou výstupem analytického řešení. Výsledkem porovnání nejsou žádné kritické rozdíly ve výsledcích a ověřovaný tepelný model kopíruje rozložení teplot v jednotlivých částech s odchylkou maximálně kolem 4 °C. Nutno poznamenat že analytickým řešením by mělo být dosaženo přesnějších výsledků už jen vzhledem k tomu, že bylo nutné zanedbat další skutečnosti, aby bylo možné se výsledkům z numerického řešení přiblížit. Celkově si myslím že výsledný tepelný model je platným a rychlým pomocníkem při elektromagnetickém návrhu, ale v konečném návrhu je nakonec nutné uchýlit se k využití metod, které dokáží odhalit hotspoty vznikající na kritických místech u nichž definování geometrie a podmínek simulace zabere podstatně více času.

# <span id="page-49-0"></span>**Seznam literatury a informačních zdrojů**

- [1] KOPYLOV, Petrovič I. a kol. *Stavba elektrických strojů*. 1. vyd. Praha: SNTL– Nakladatelství technické literatury, n. p., 1988. 688 s.
- [2] KOPAČKA, Jan. *Výpočtový software ventilace a oteplení synchronních strojů*. Plzeň: Západočeská univerzita – fakulta elektrotechnická, 2016.
- [3] ČERVENÝ, Josef. *Stavba elektrických strojů*. Plzeň: Západočeská univerzita, 2012.
- [4] PYRHÖNEN, Juha, JOKINEN, Tapani, HRABOVCOVÁ, Valéria. *Design of rotating electrical machines.* 2. vyd. Chichester: John Wiley & Sons, Ltd., 2014. ISBN 978-1-118-58157-5.
- [5] DEEB, Ramia. *Tepelné výpočty motorů s permanentními magnety v silnoproudé elktrotechnice*. Brno: VUT – FEEC, 2013.
- [6] PETROV, Georgij N. *Elektrické stroje 2: asynchronní stroje-synchronní stroje*. Vyd. 1. Praha: Academia, 1982. 732 s.
- [7] KATAOKA, Kunio, DOI, Hideki, HONGO, Takao, FUTAGAWA, Michio. *Ideal plug-flow properties of taylor vortex flow.* Journal of chemical engineering of Japan VOL. 8 NO. 6, 1975.
- [8] KYLANDER, Gunnar. *Thermal modeling of small cage induction motors Technical report No. 265.*Göteborg: School of Electrial and Computer Engineering Chalmers University of Technology, 1995.
- [9] DEMETRIADES, D. Georgis, ZELAYA, Hector, ANDERSSON, Erik and OLSSON, Håkan. *A real-time thermal model of a permanent-magnet synchronous motor.* IEEE Transaction on power electronics, VOL. 25, NO. 2, February, 2010.
- [10] KULAN, M. C., BAKER, N. J. *A thermal equivalent circuit to quantify effect of thermal paste on heat flow through a PM machine.* Newcastle: School of Electrical and Electronic Engineering: Newcastle University, 2017

<span id="page-50-0"></span>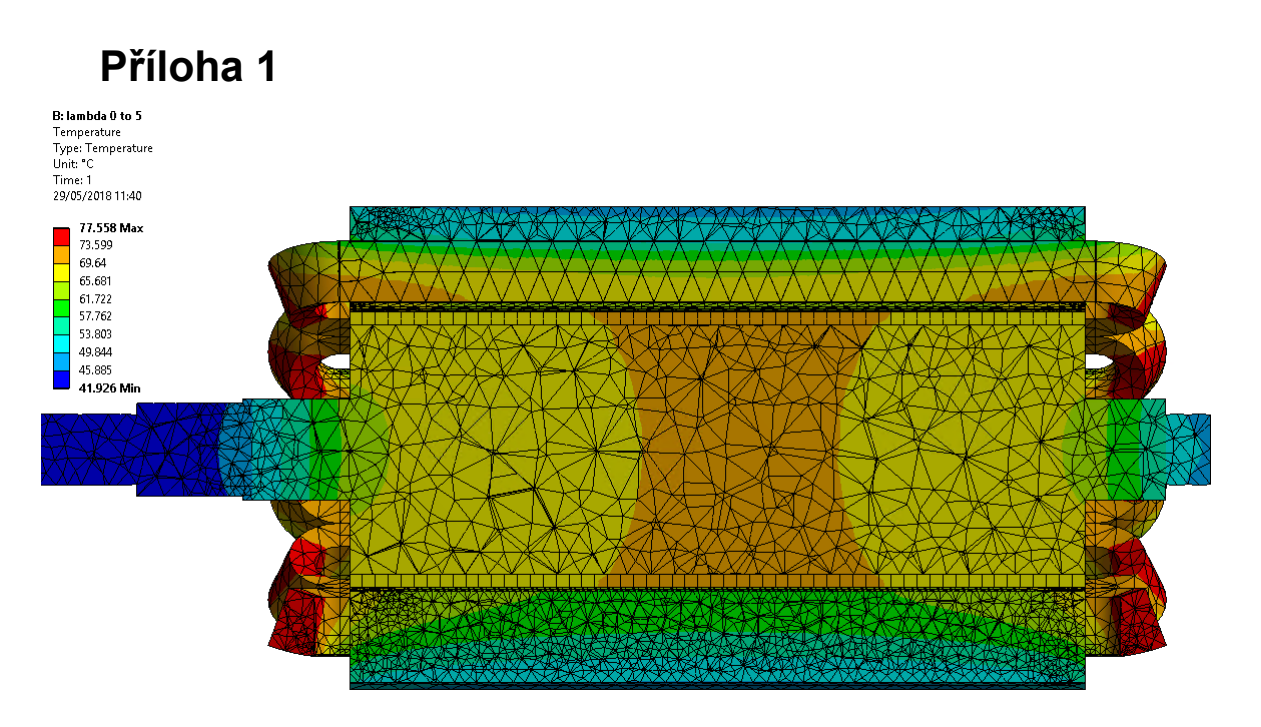

*Obrázek 1: rozložení teploty získané z ANSYSU 1*

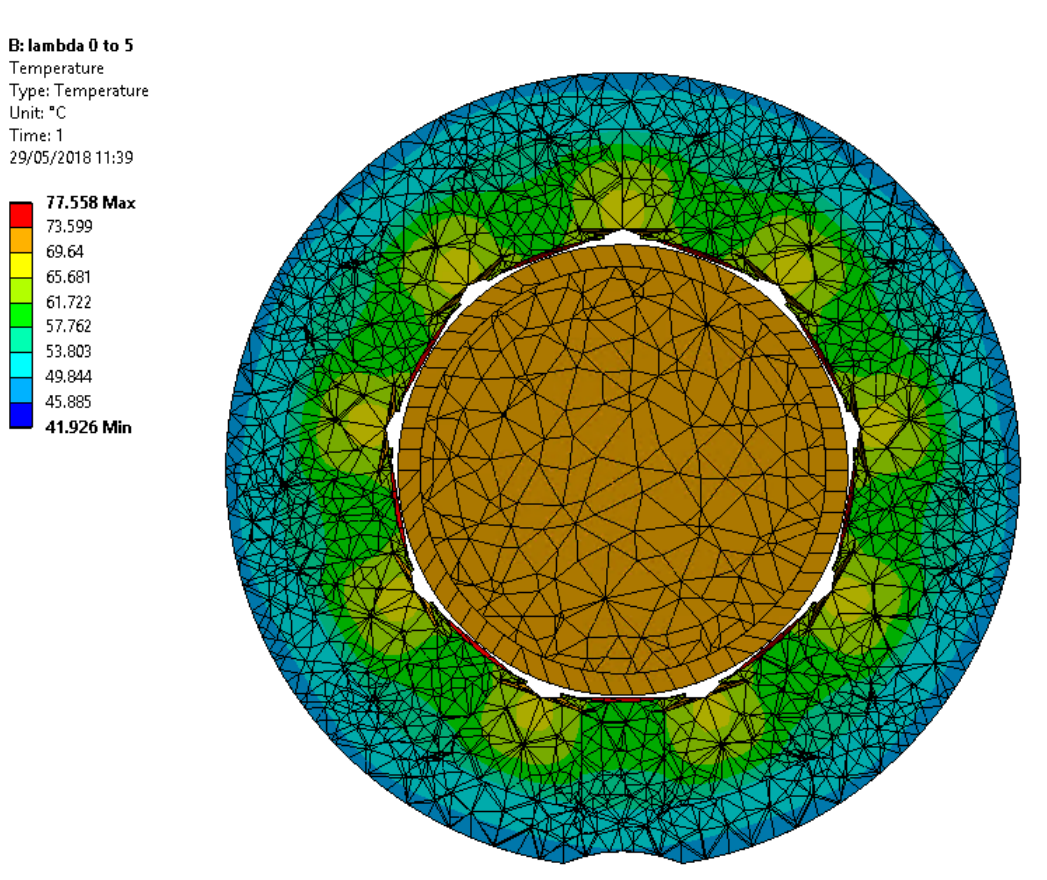

*Obrázek 2: rozložení teploty získané z ANSYSU 2*

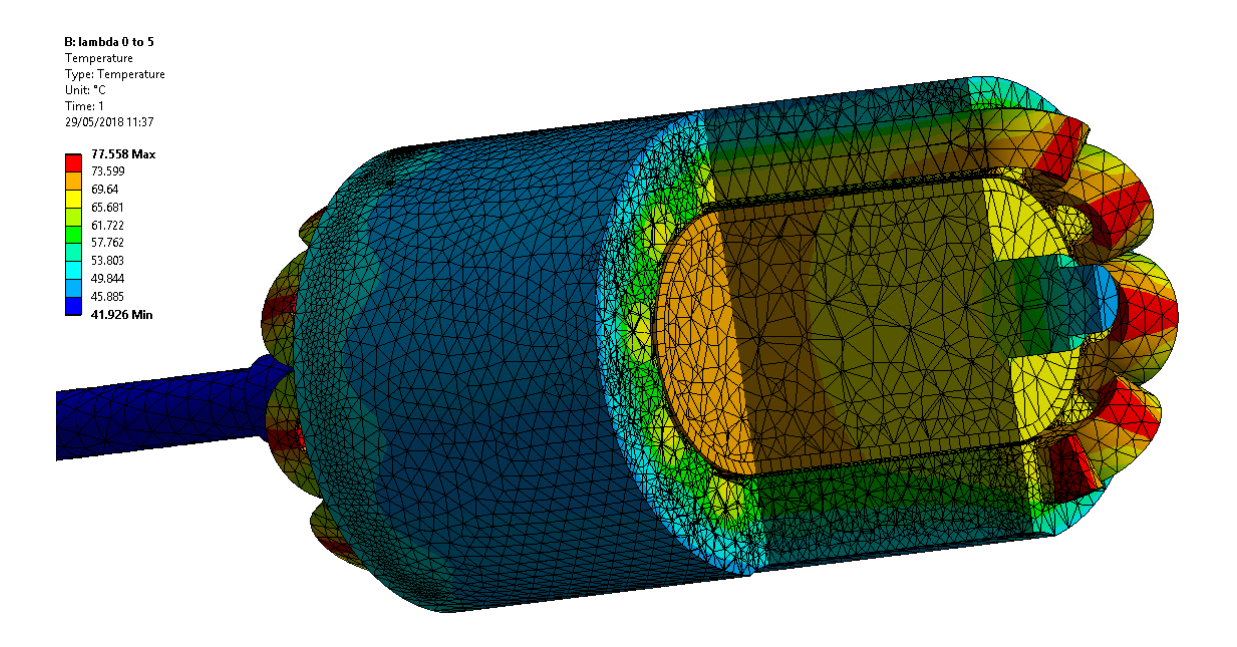

*Obrázek 3: rozložení teploty získané z ANSYSU 3*

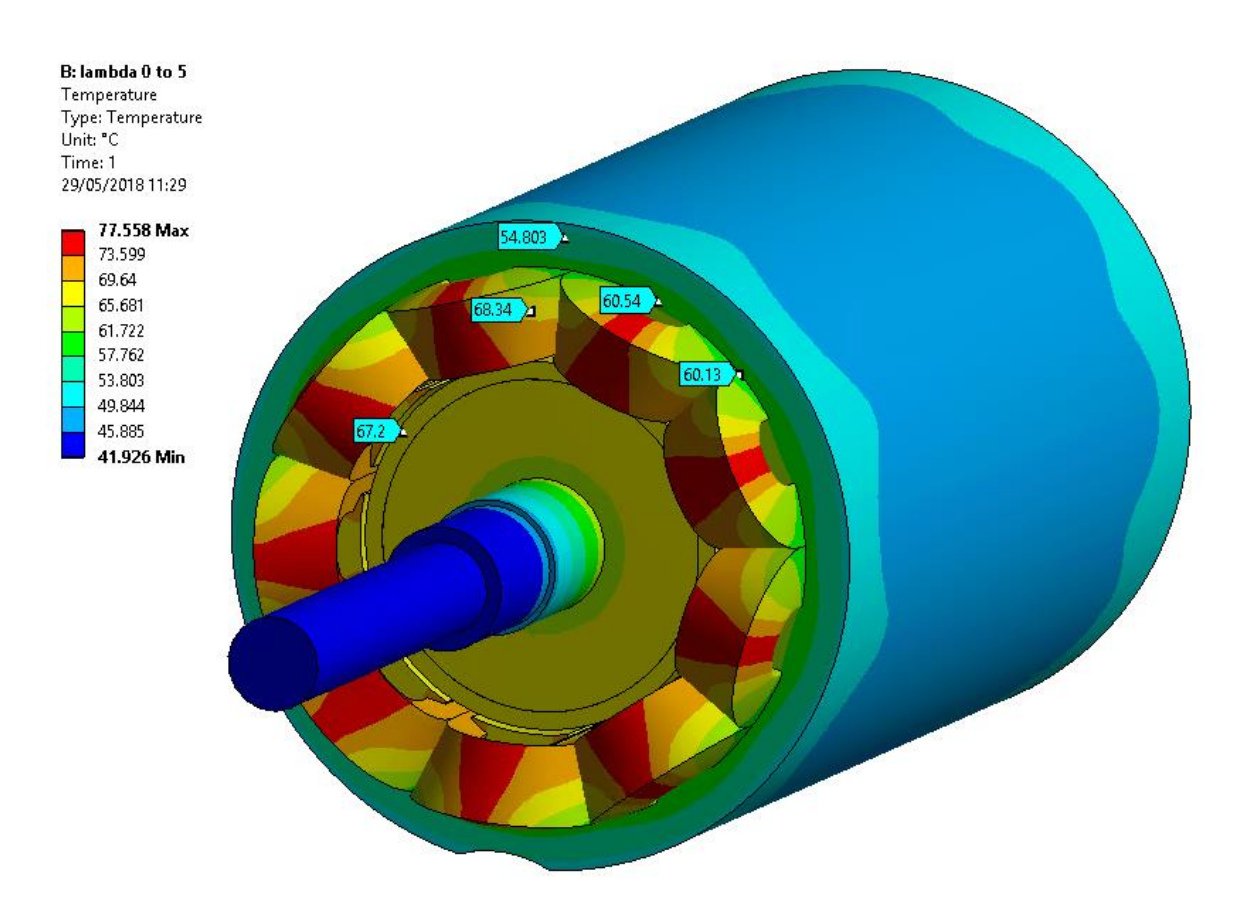

*Obrázek 4: rozložení teploty získané z ANSYSU 4*

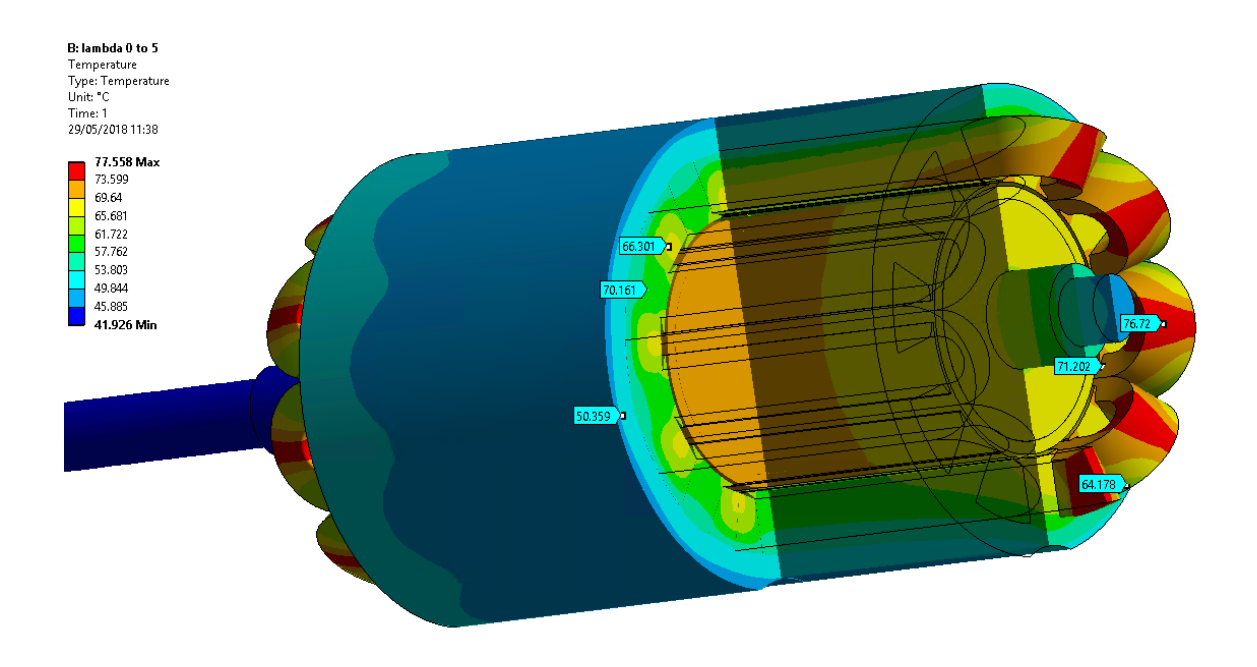

*Obrázek 5: rozložení teploty získané z ANSYSU 5*